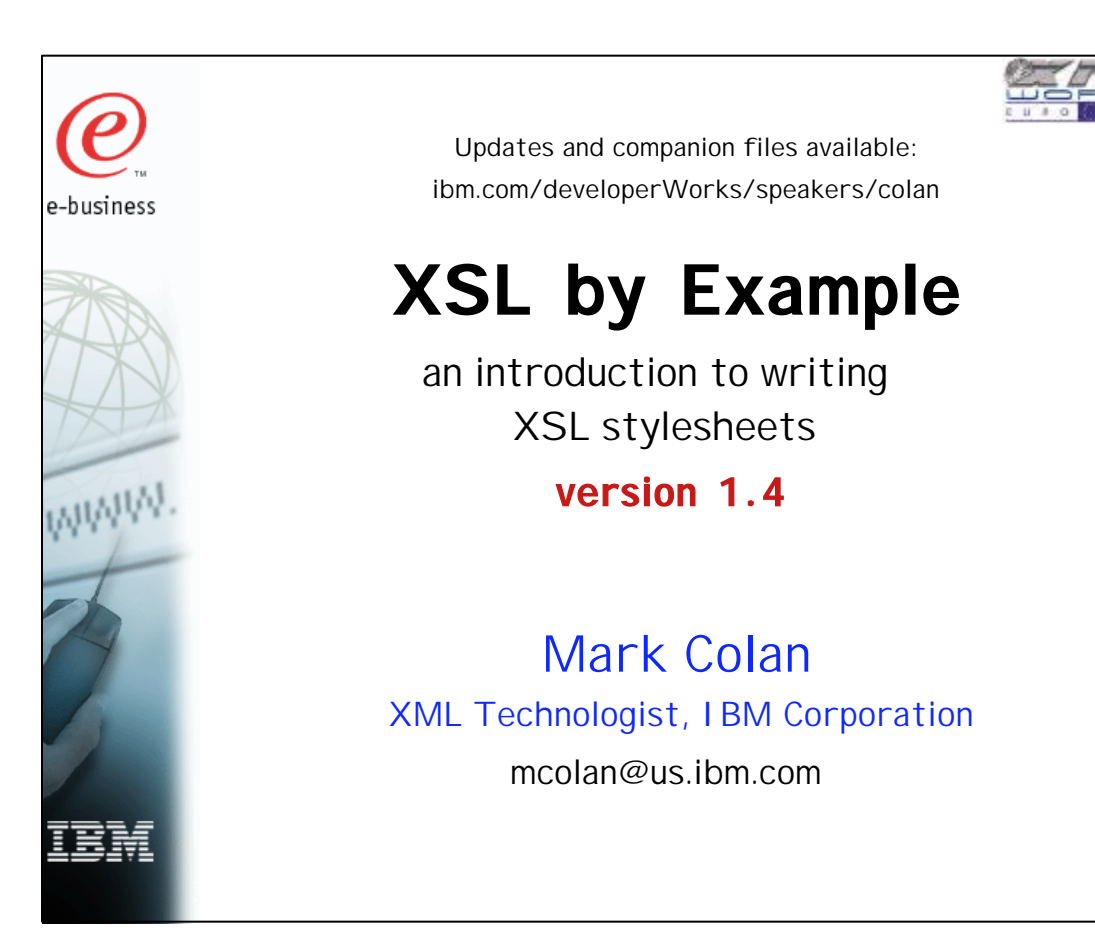

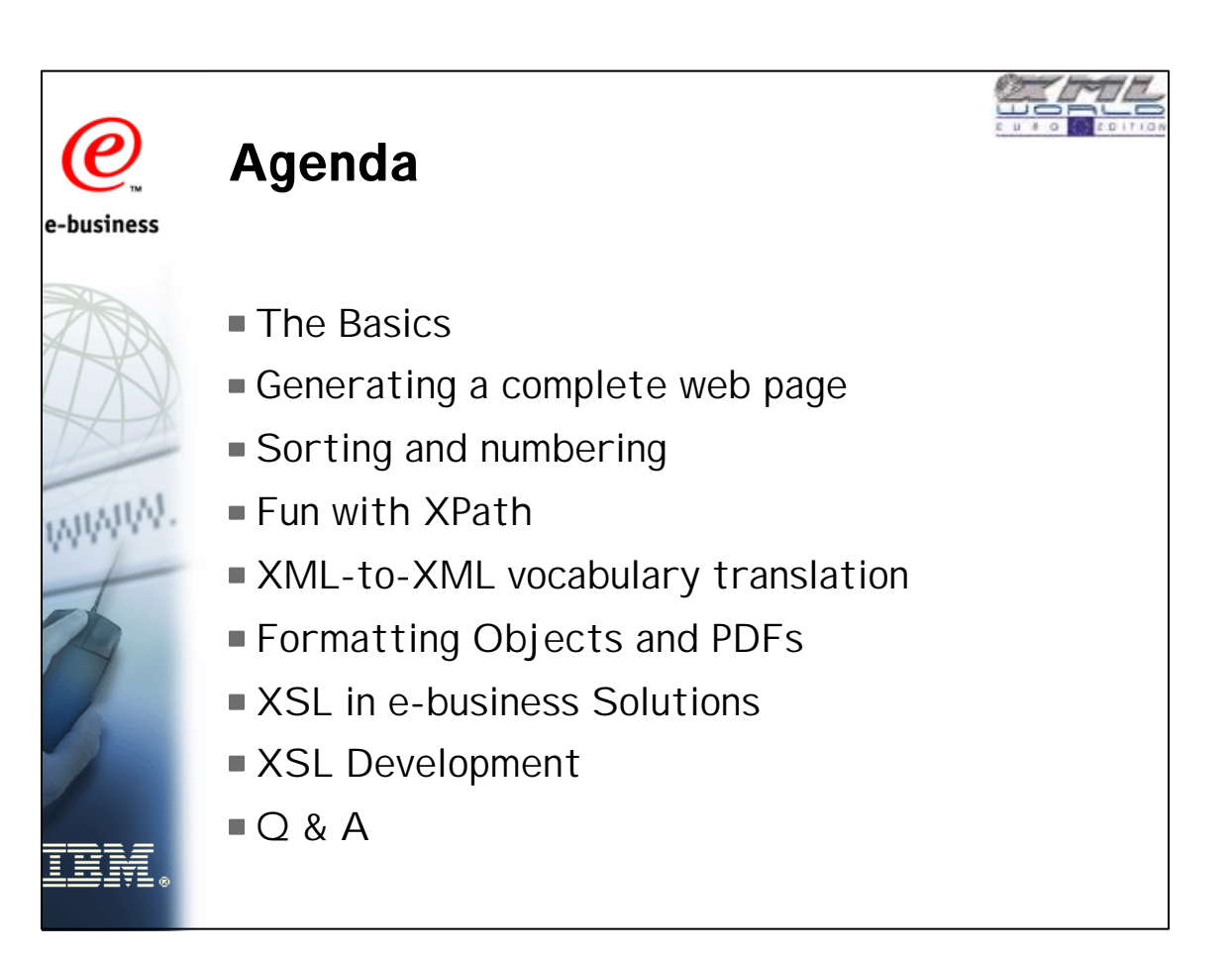

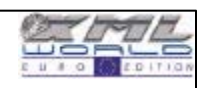

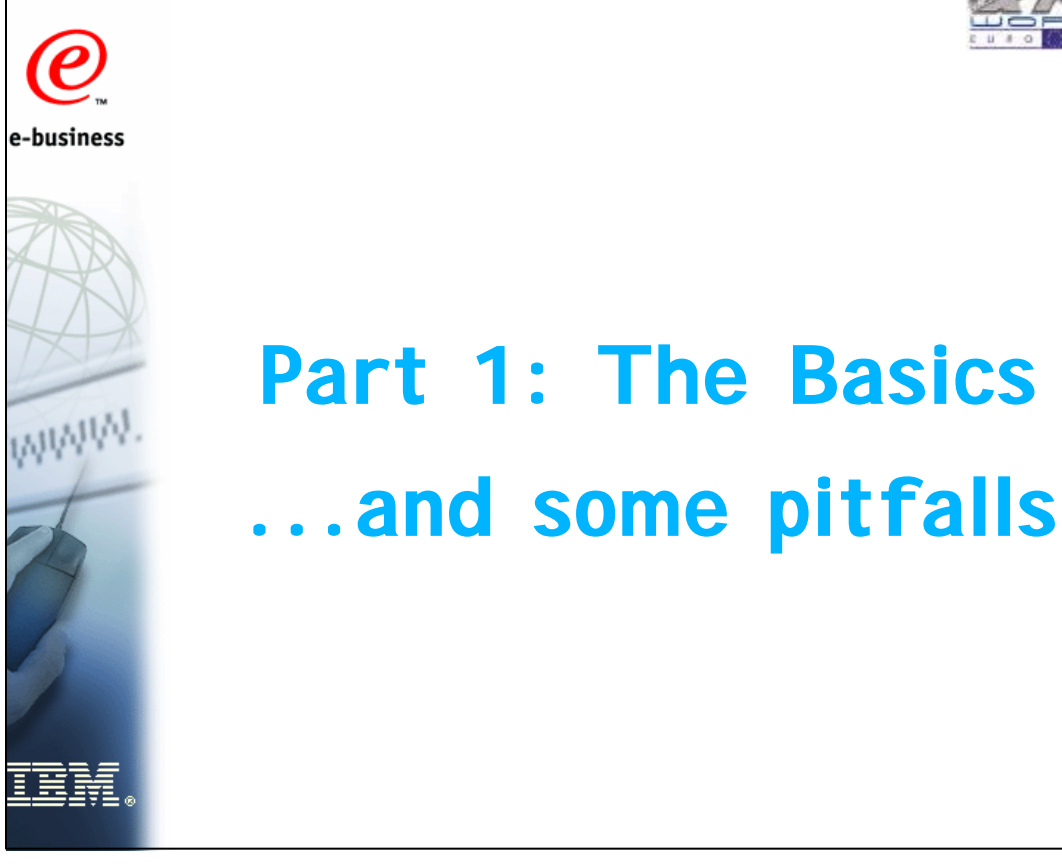

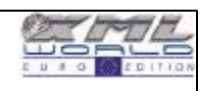

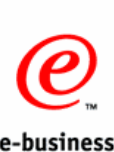

### **Why do we need XSL Transformations?**

"A typical enterprise will devote 35-40% of its programming budget to develop and maintain 'extract and update' programs whose purpose is solely to transfer information between different database's of legacy systems."

--Gartner Group

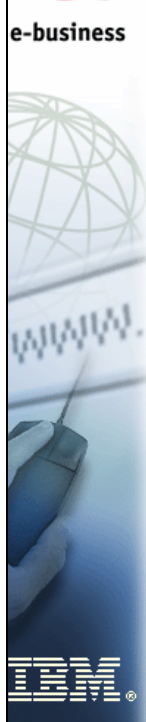

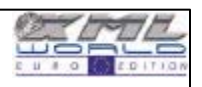

# **XML is about REPURPOSING data**

- Data is expensive to enter, validate, update
- Data is a valueable asset!
- **XML data is easy to repurpose and reuse**
- ...using standard tools for transformation

XSL allows XML data to be restructured, restyled, or converted to another form

- XML to HTML
- **XML to XML (vocabulary translation)**
- **XML to Formatting Objects**
- XML to non-XML (e.g. comma-separated files)

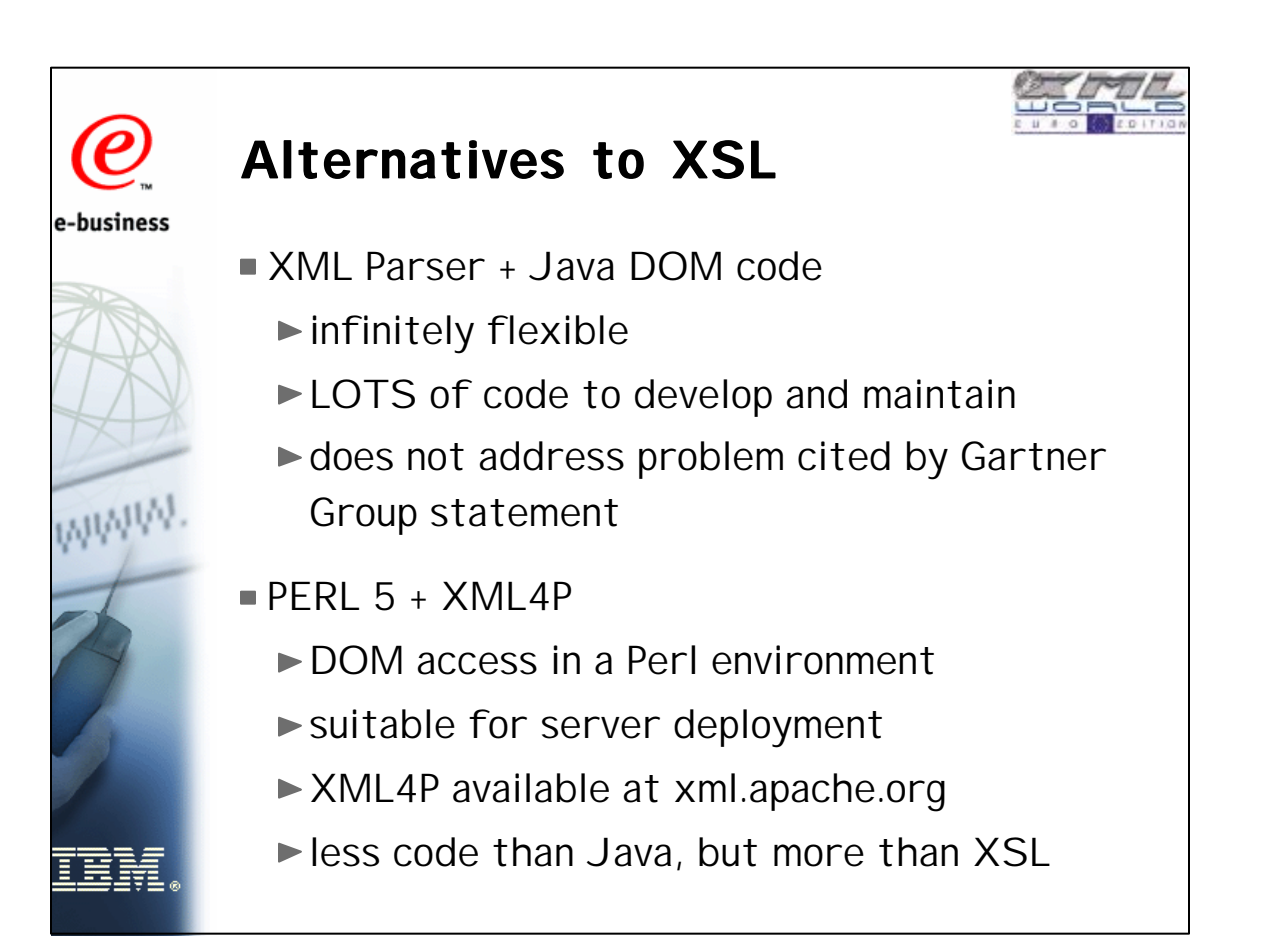

e-business

WWW

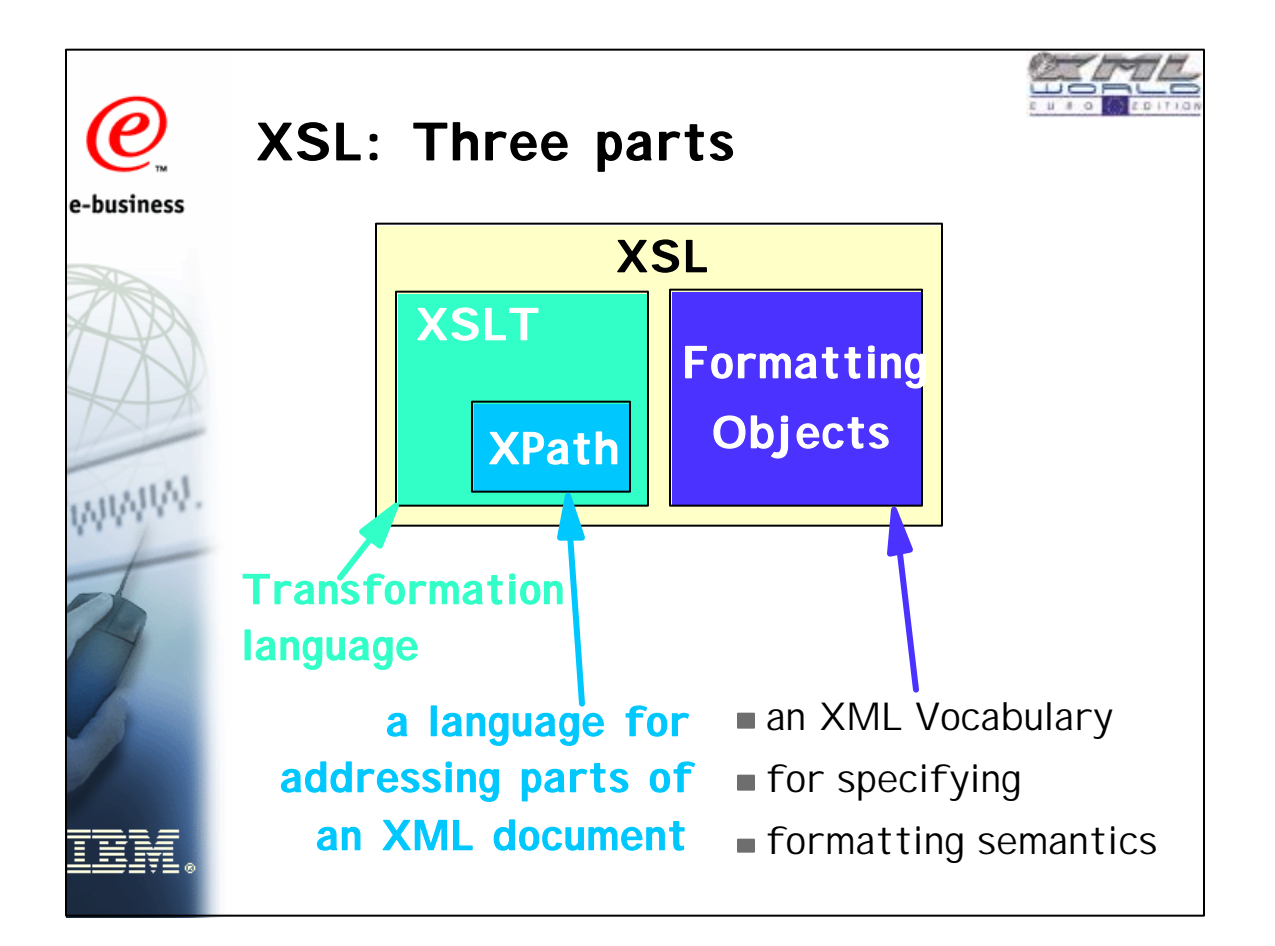

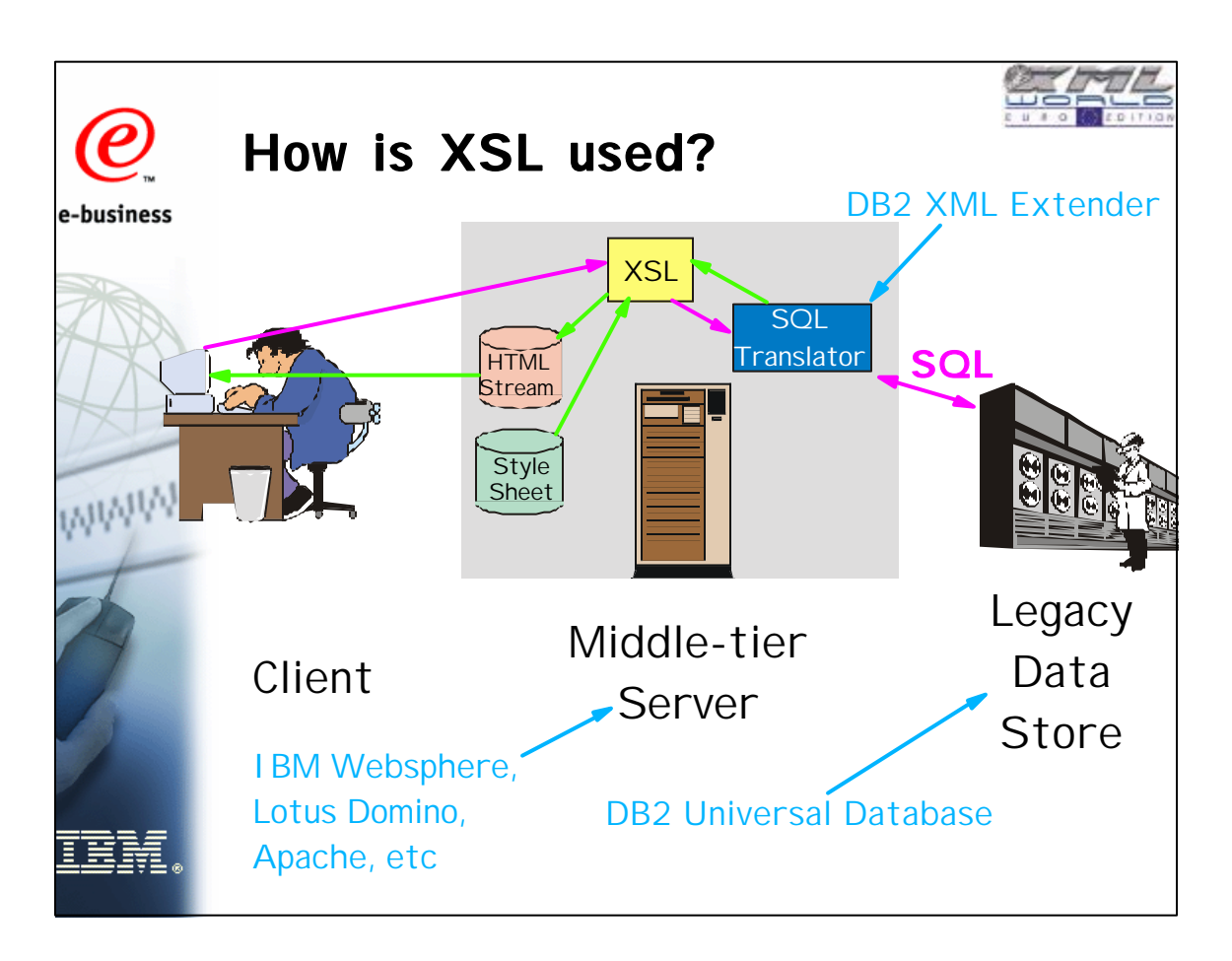

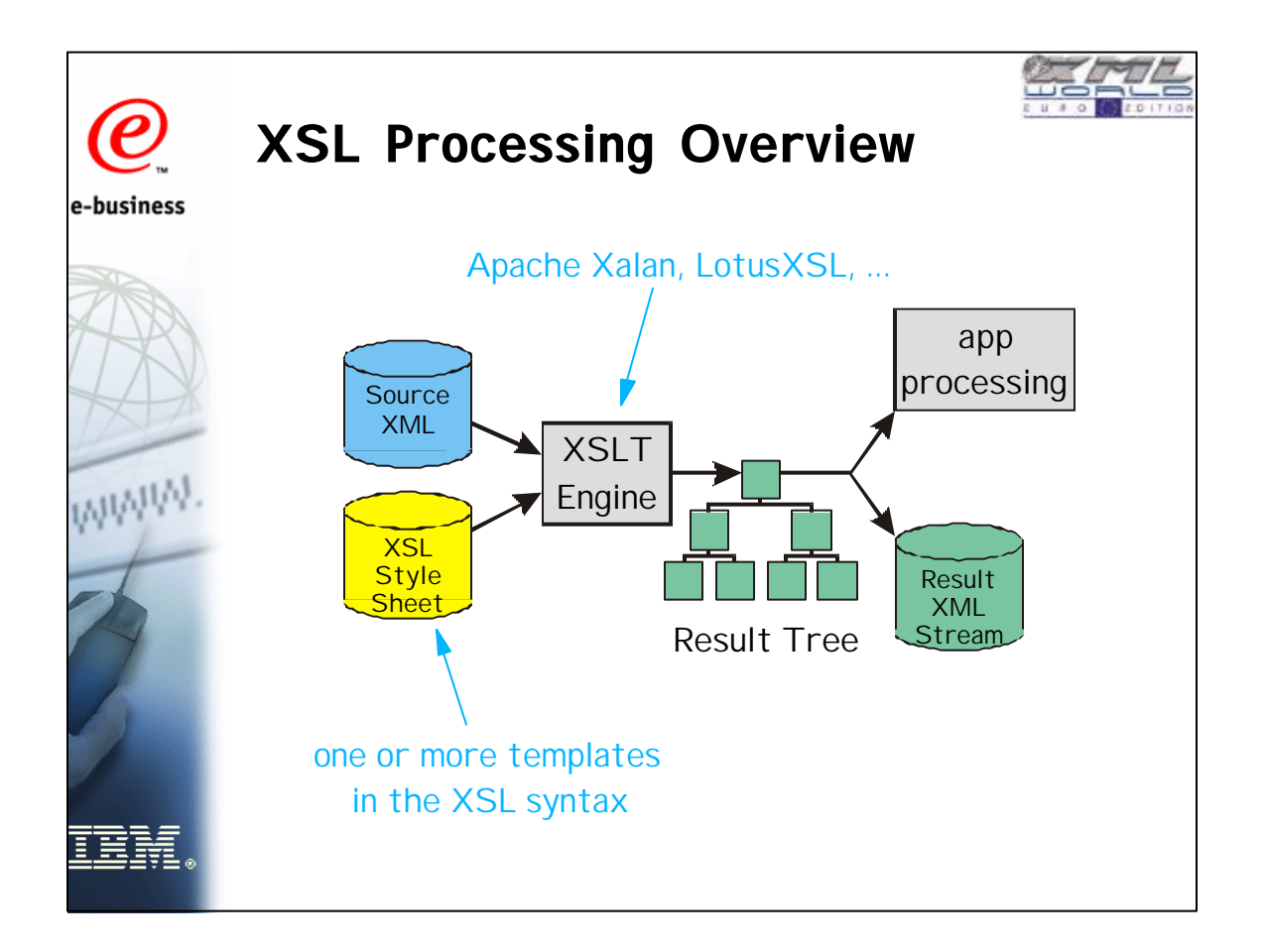

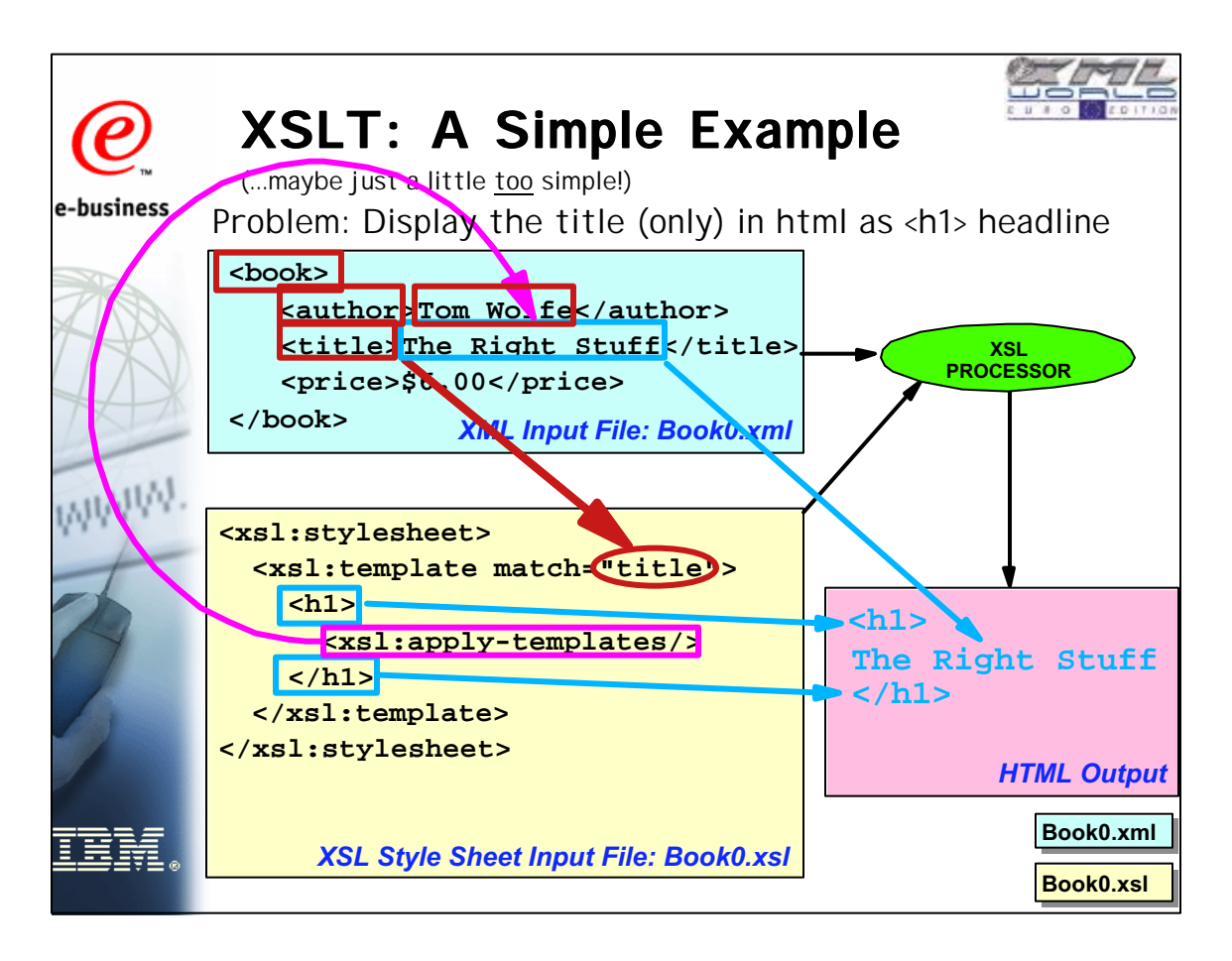

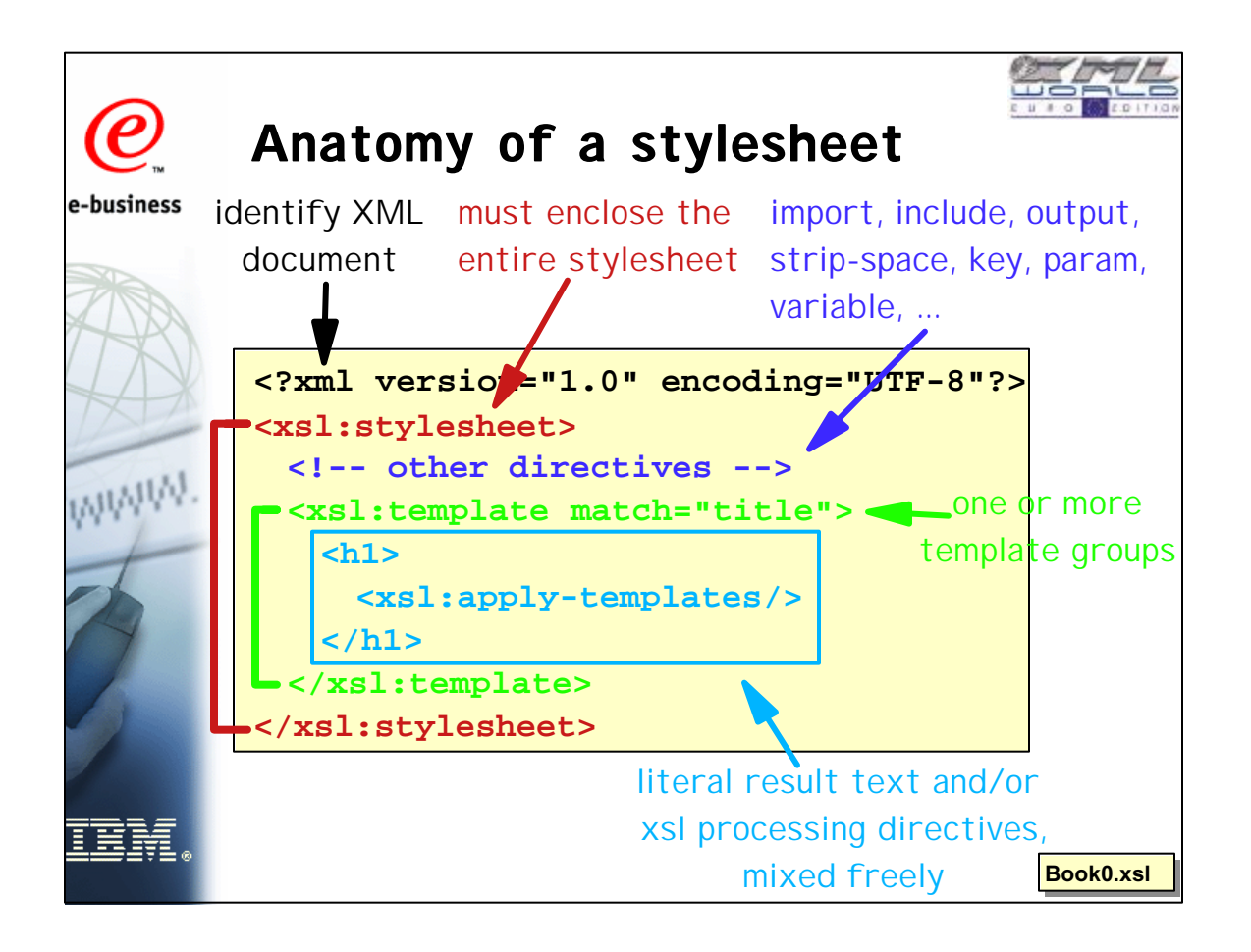

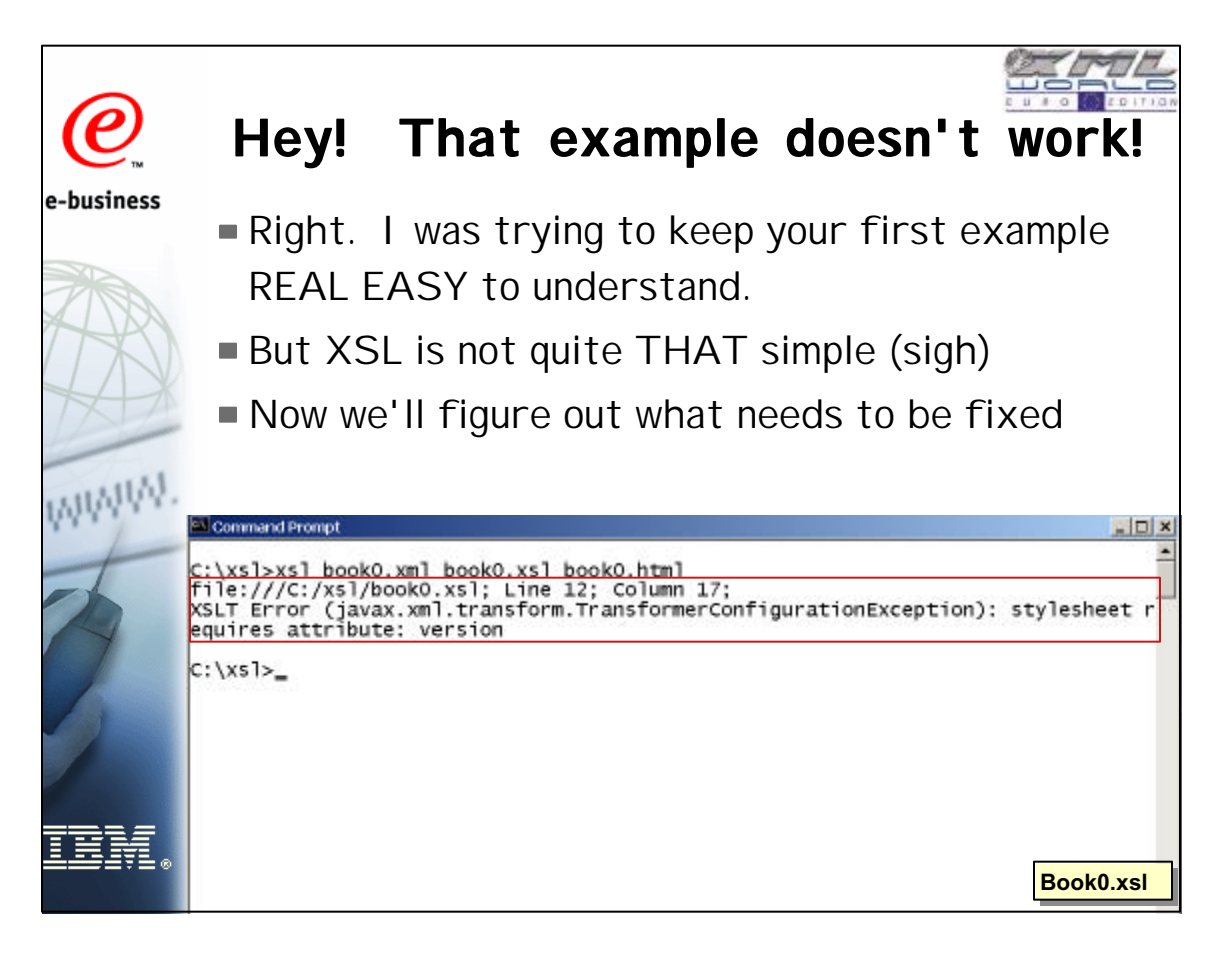

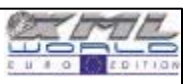

### **<xsl:stylesheet> element**

e-business

WWW.

**<xsl:stylesheet xmlns:xsl="http://www.w3.org/1999/XSL/Transform" version="1.0"> <!-- other elements -->**

**</xsl:stylesheet>**

Specifies:

- $\rightarrow$  a string that specifies a particular vocabulary (in this case, the W3C XSLT 1.0 vocabulary)
- an abbreviation used to label every XSLT statement
- a version number attribute

There must be exactly one <xsl:stylesheet> element (and end tag); it encloses all other stylesheet elements.

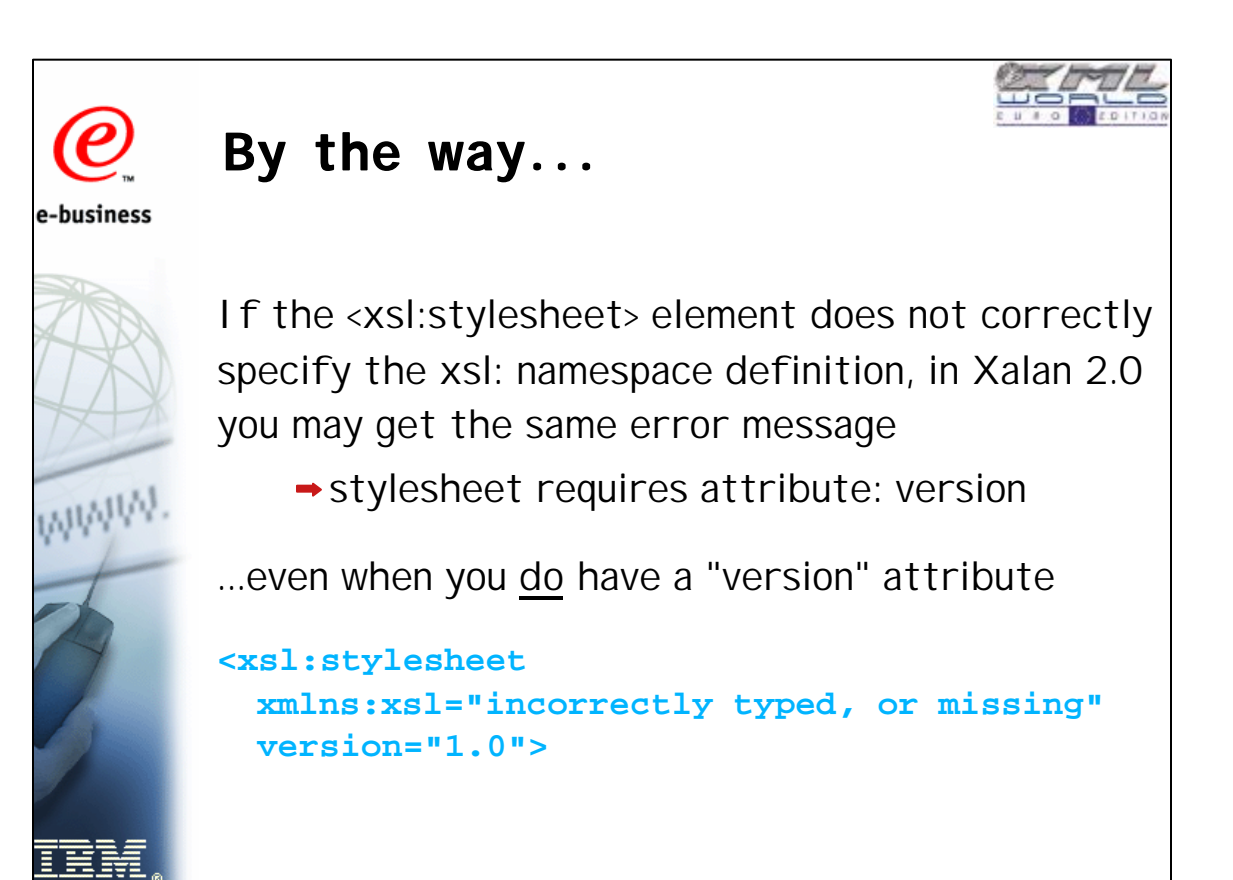

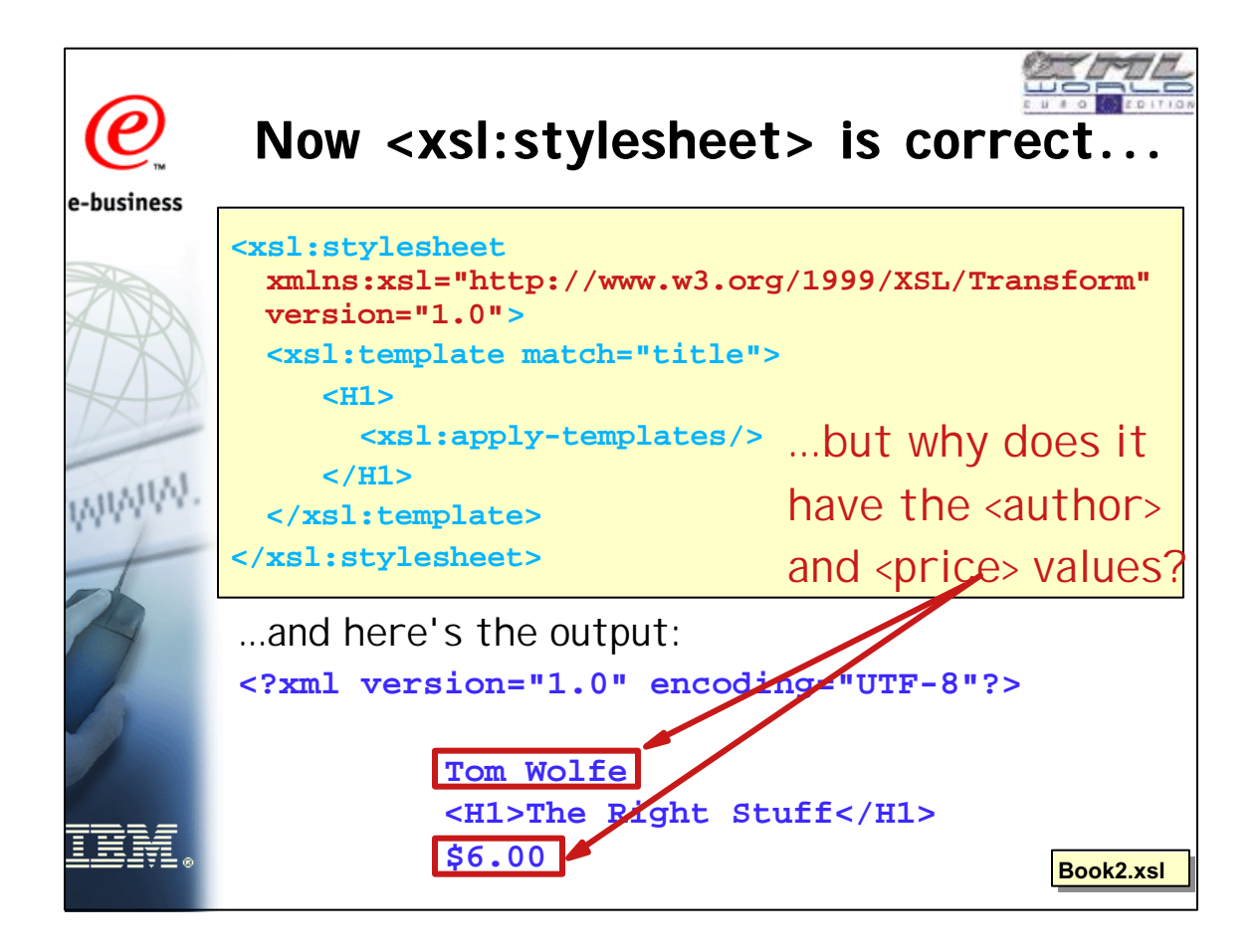

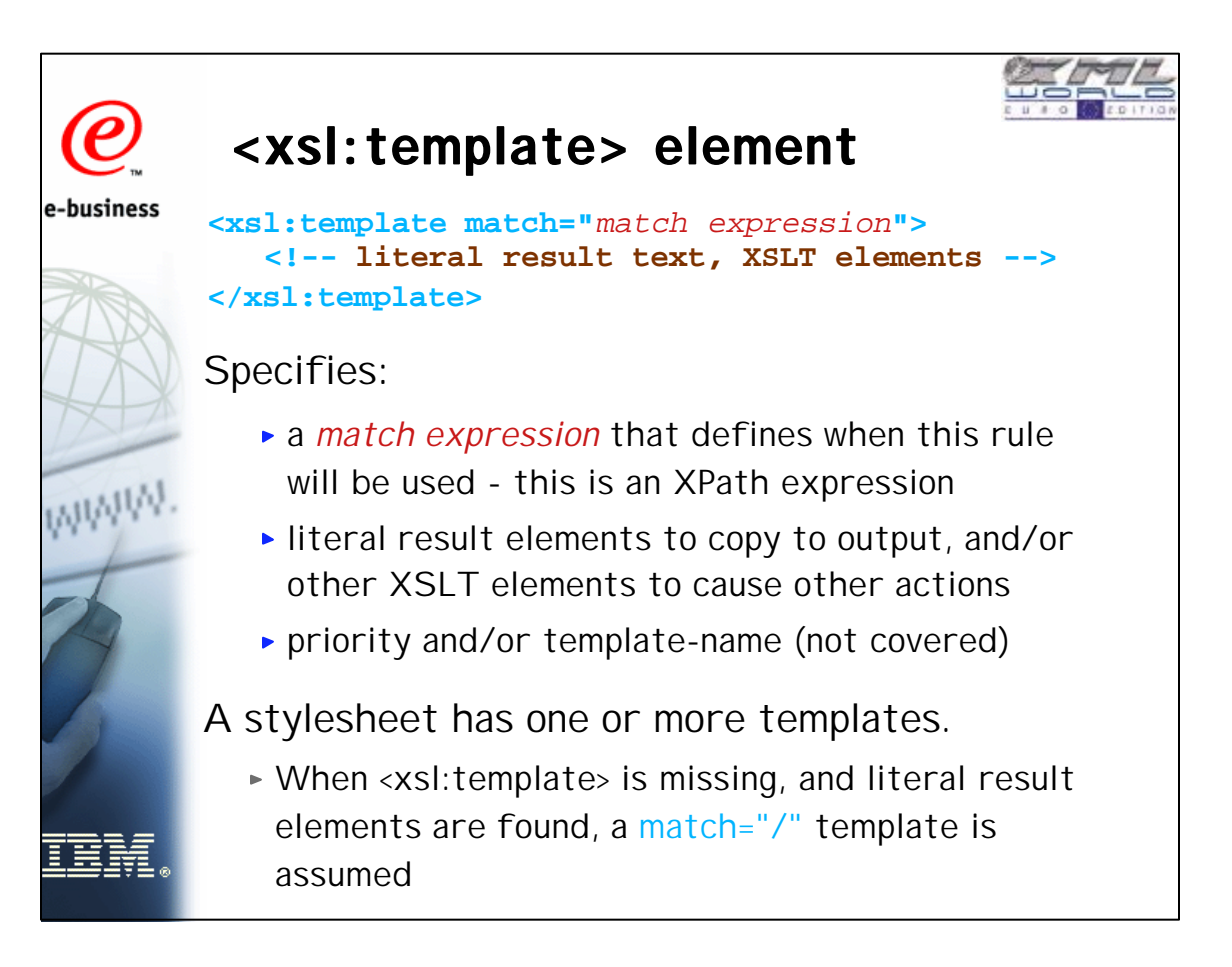

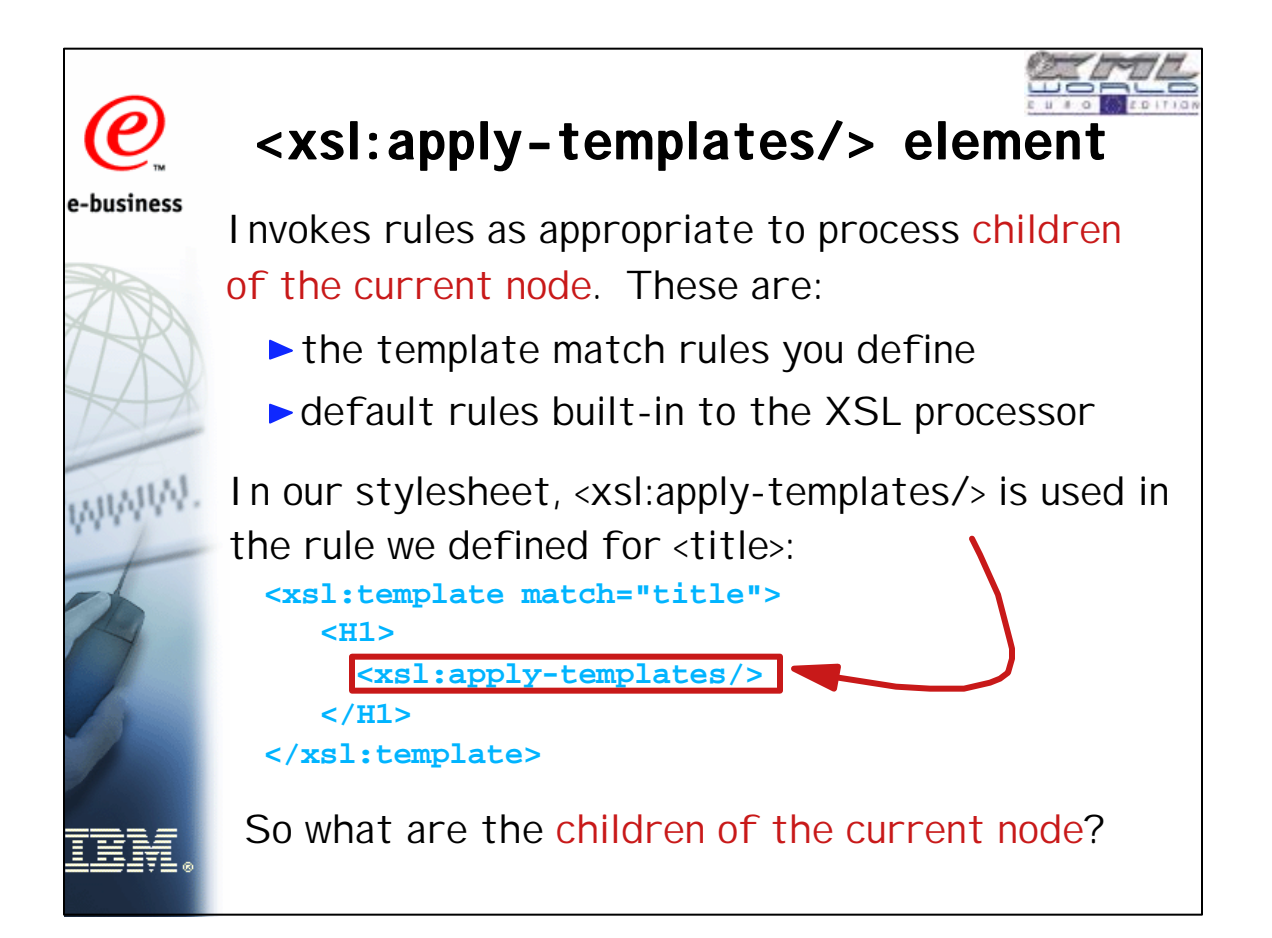

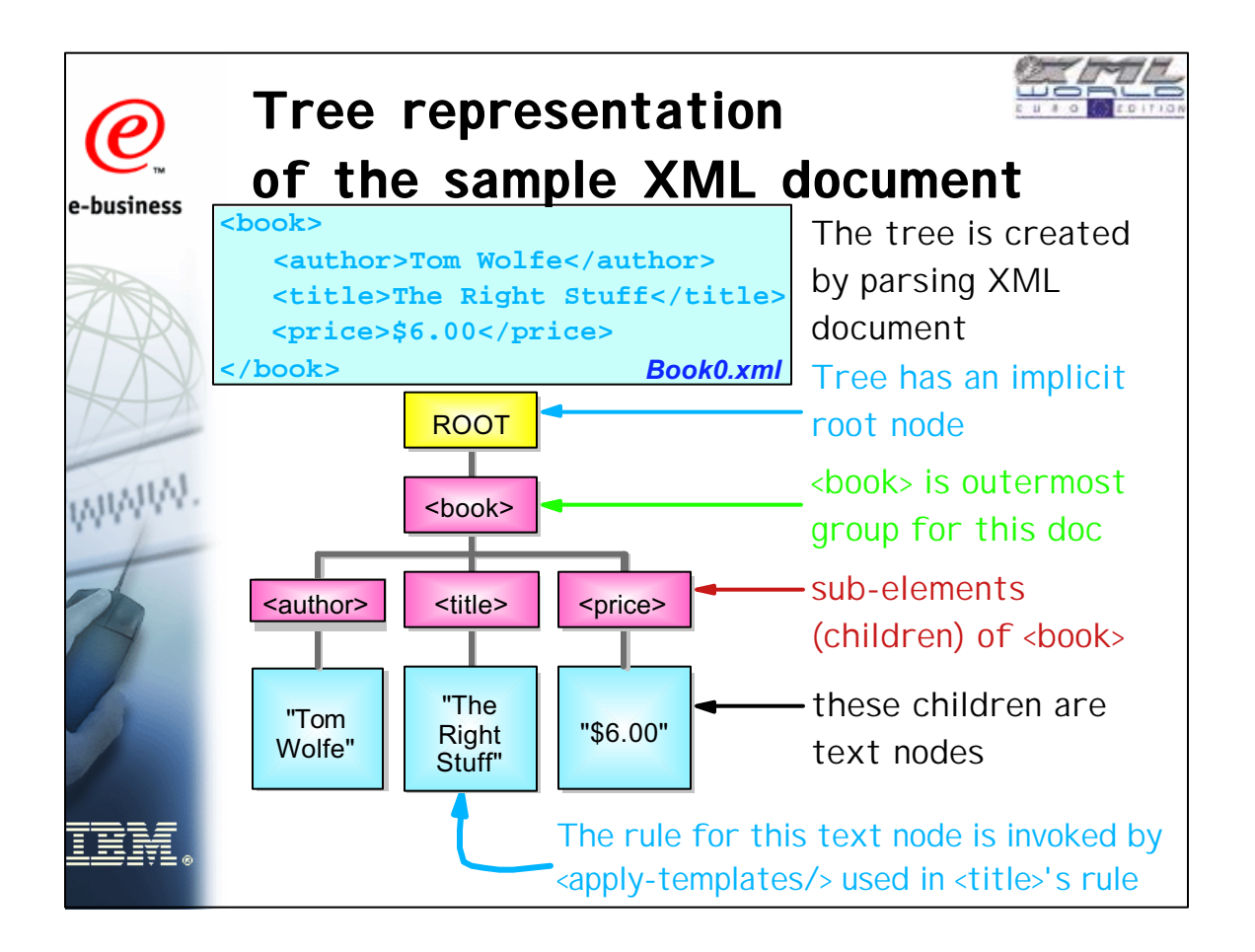

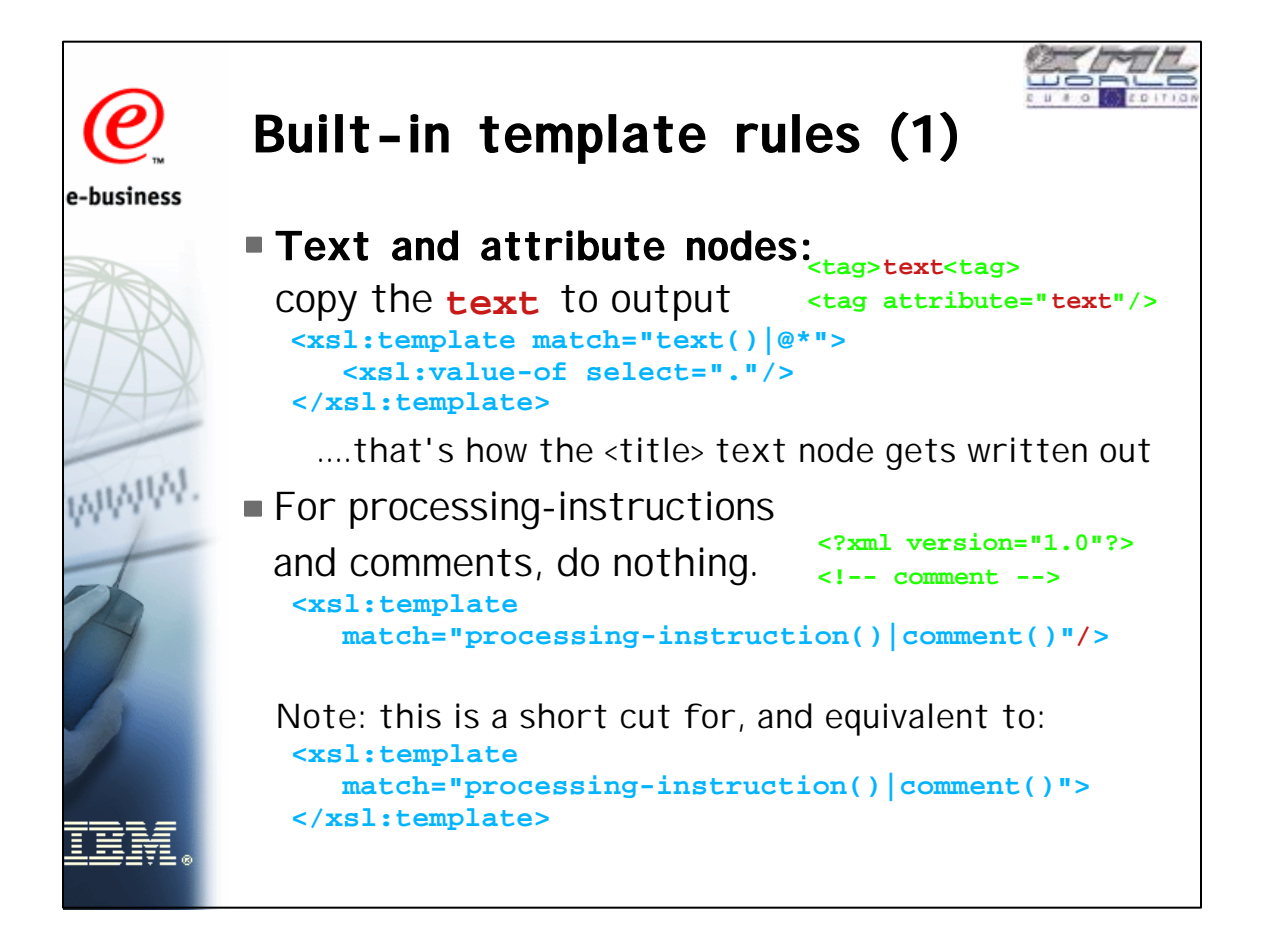

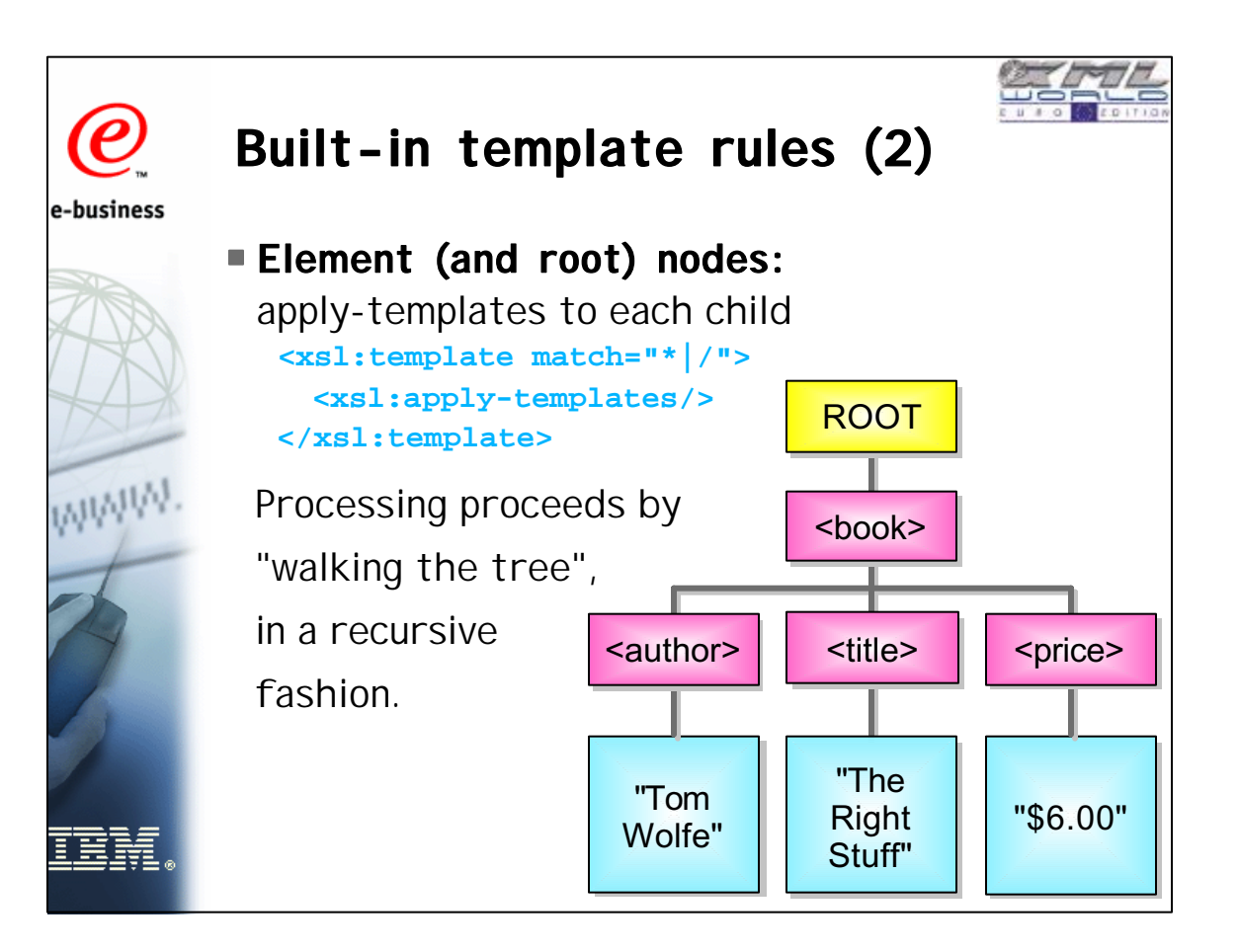

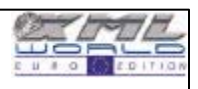

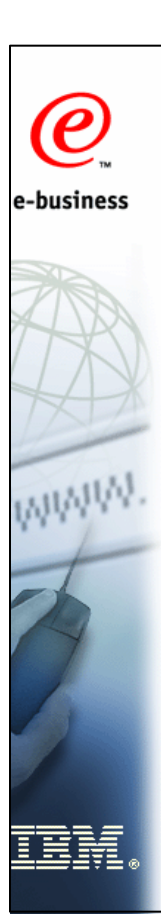

## **How does this apply to our example?**

- Since there is no explicit rule for <br/>book>, templates for <title>, <author>, and <price> are applied
- There's an explicit template for <title>, to write its text between <h1> ... </h1> tags
- Since there is no explicit template for <author> and <price>, the built-in rule is invoked for each of them...
- ...which causes the built-in rule for text nodes to be invoked for text children of <author> and <price>...
- ...which writes out <author> and <price> text. **oops!**

How can we stop the effect of the built-in rule for <author> and <price> text children?

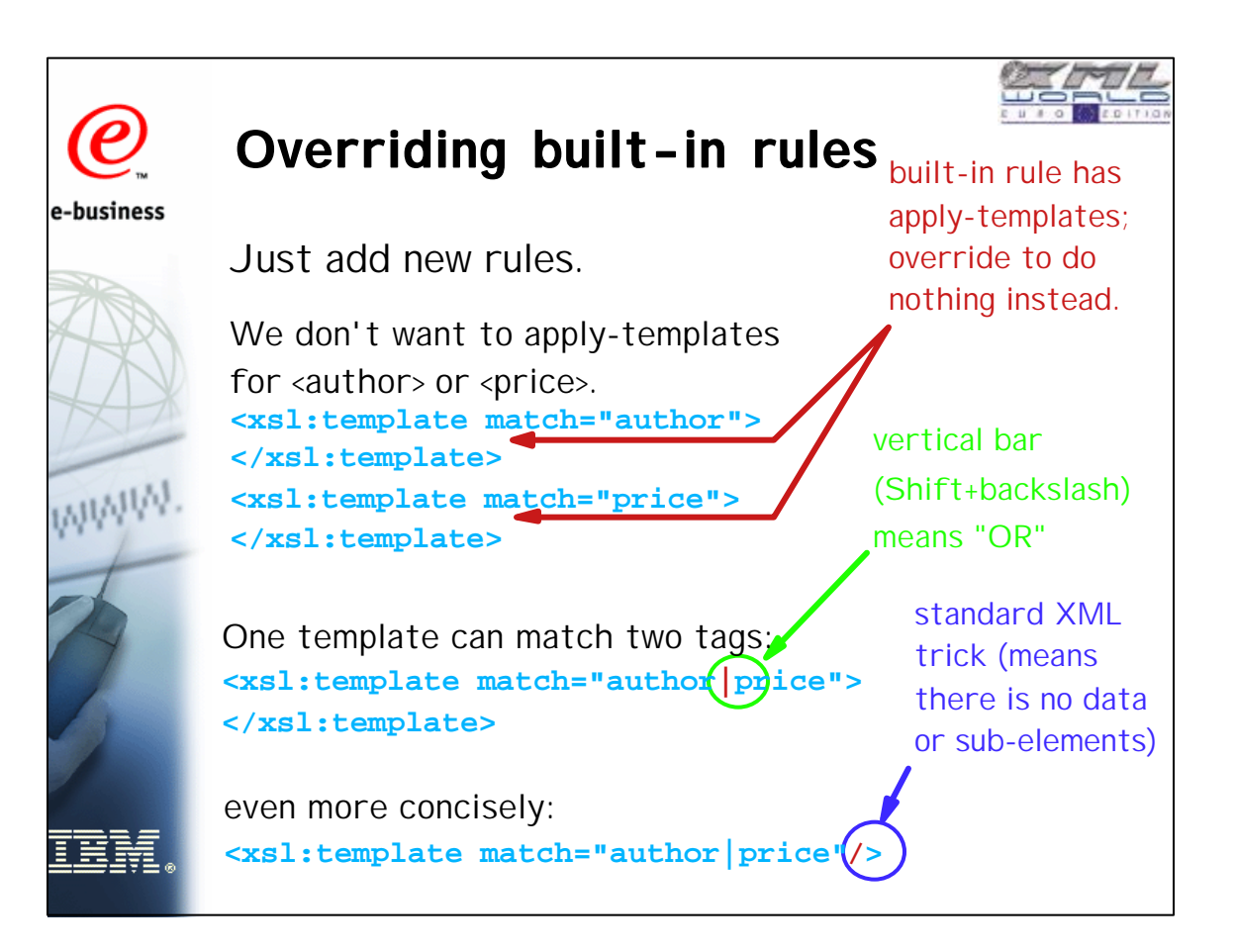

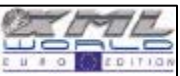

### **One way to fix the problem...**

e-business

W

IEM

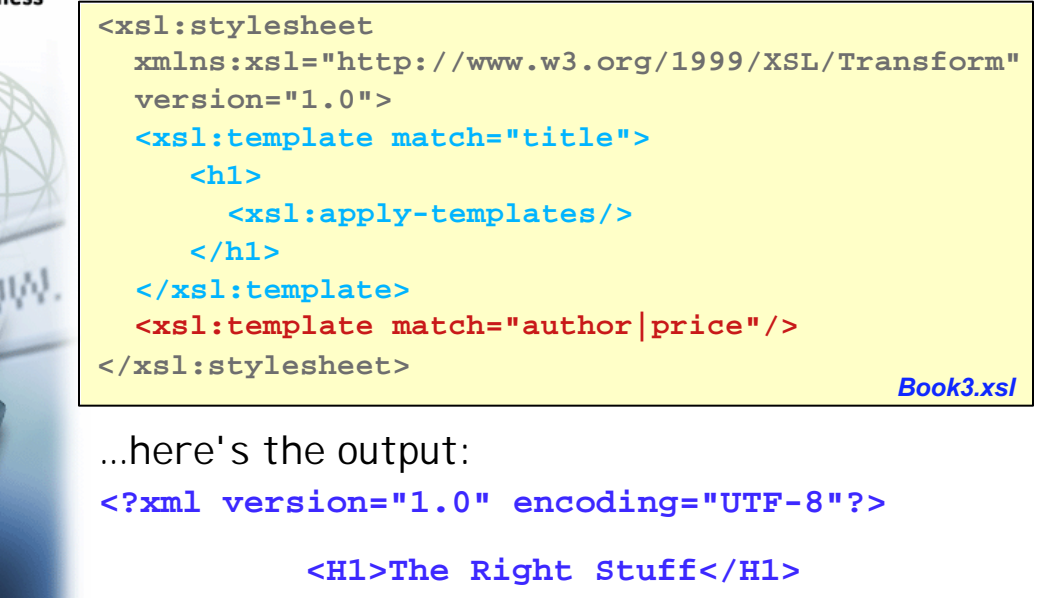

What if there are lots of other tags in <br/>book>?

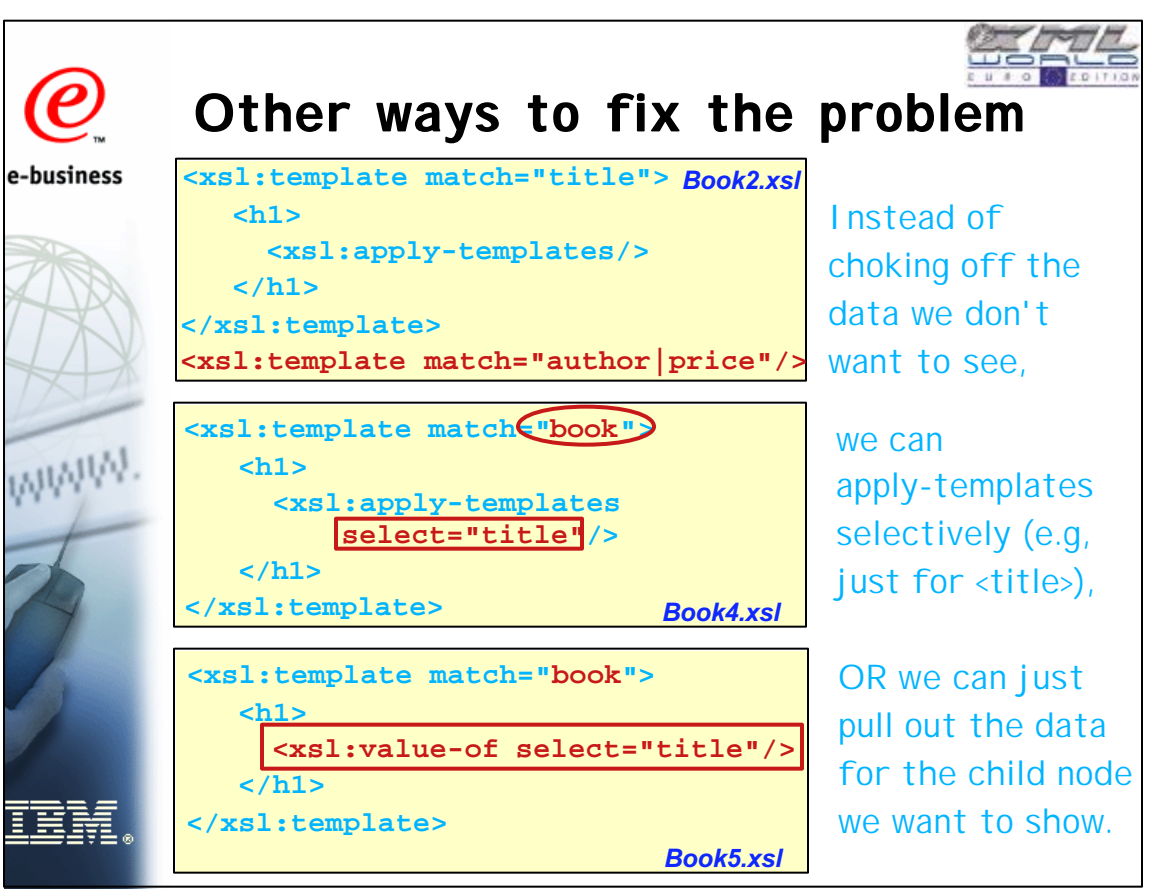

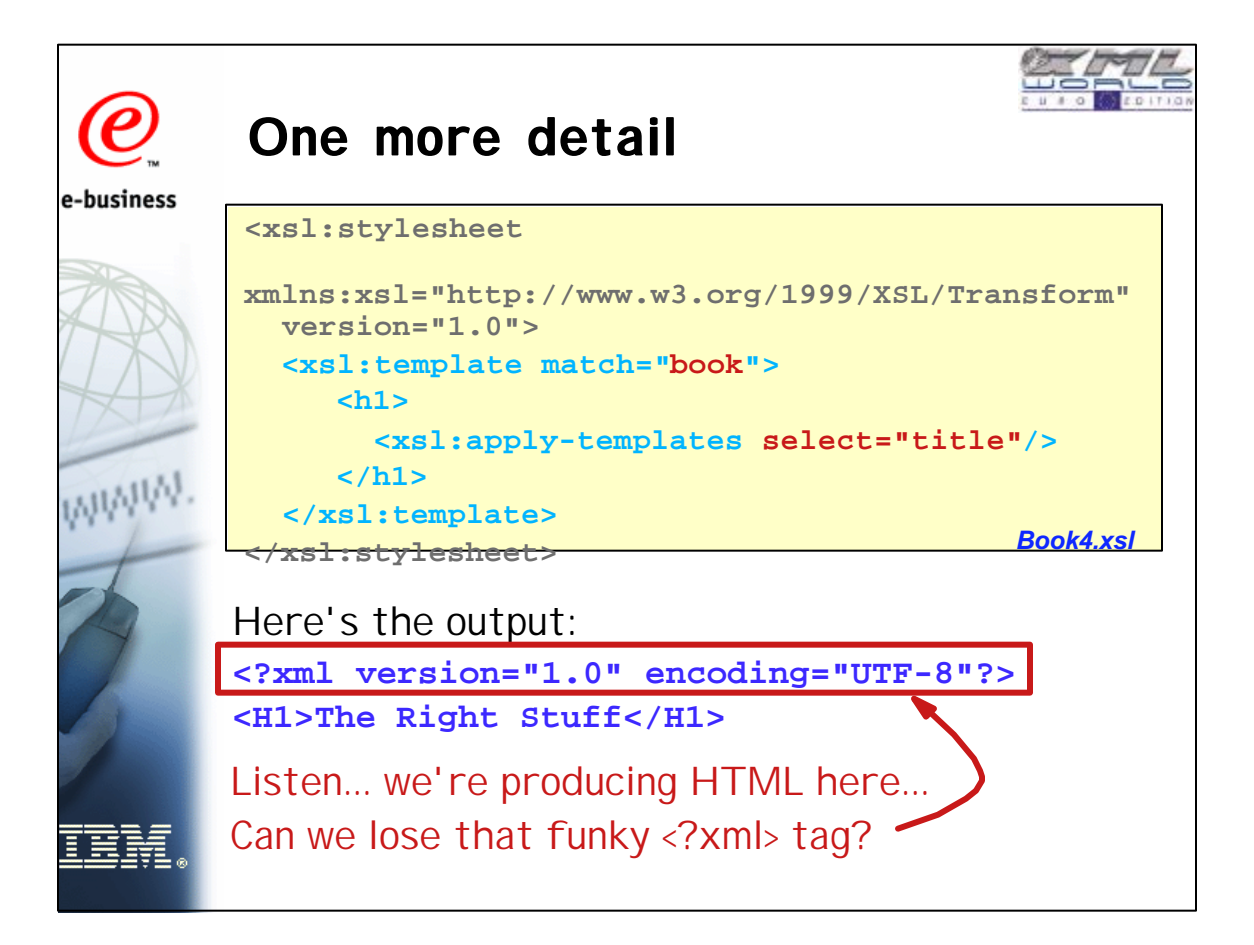

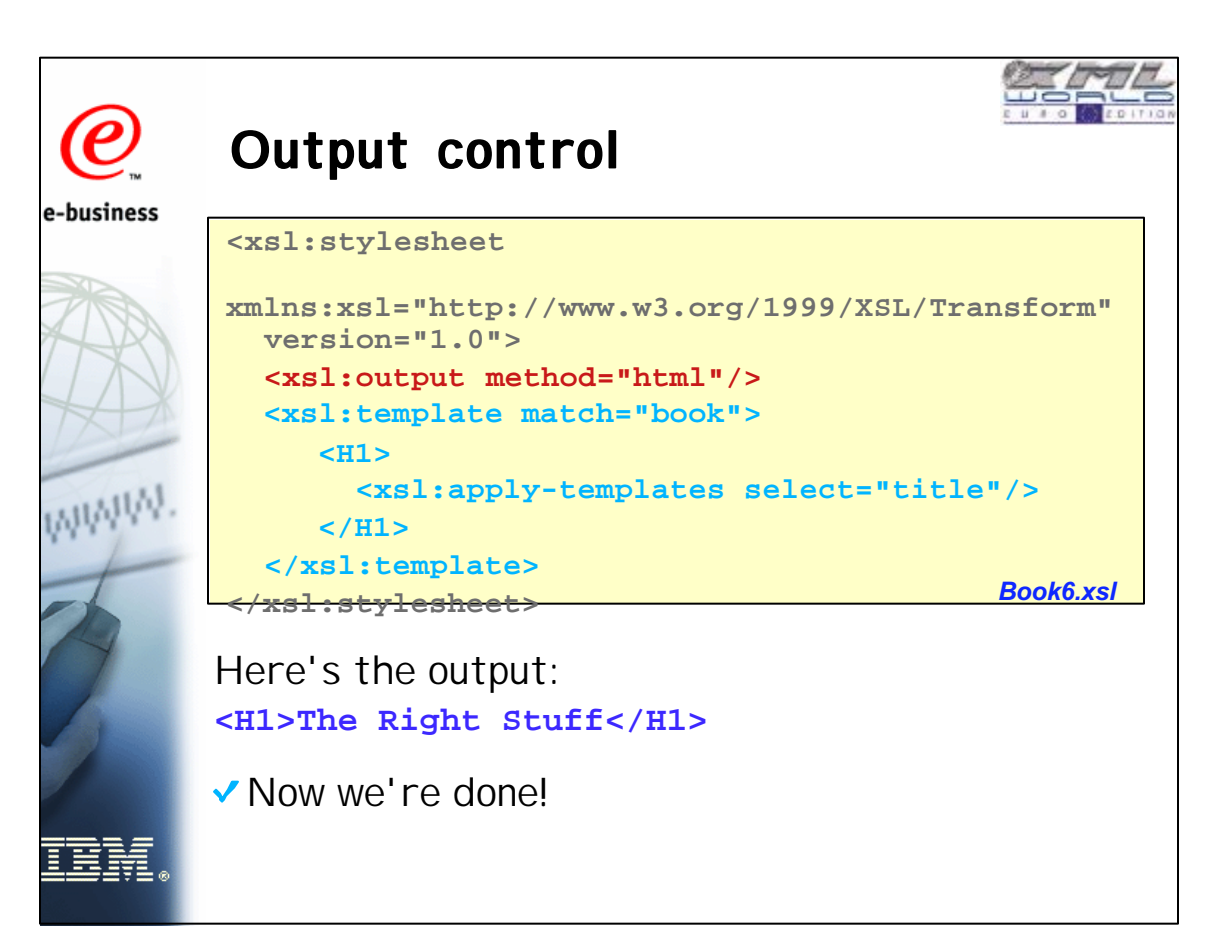

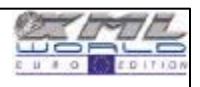

### **Summary of Basics**

e-business

WWW

- 
- s <xsl:stylesheet> must surround all else, and requires a particular syntax to make it all work
- one or more templates are used to indicate what to generate for a given match, via literal result text/tags mixed with xsl directives
- **XML** data is processed as a "tree"
- **apply-templates invokes rules for all children,** but it can be applied selectively
- some built-in rules handle common requirements, so stylesheet is simpler (usually)
- **for any given problem, there are usually a few** ways to solve it, some better than others

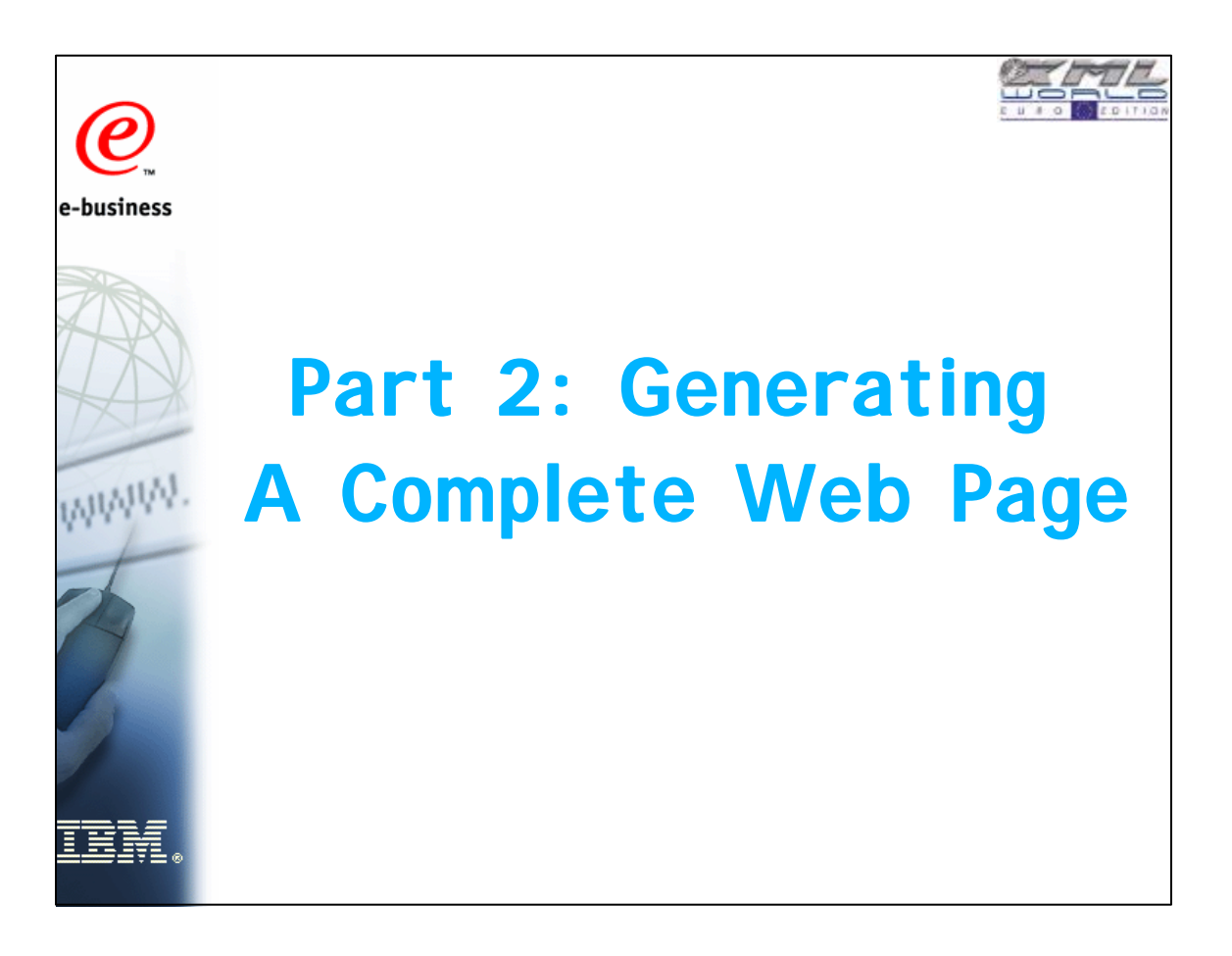

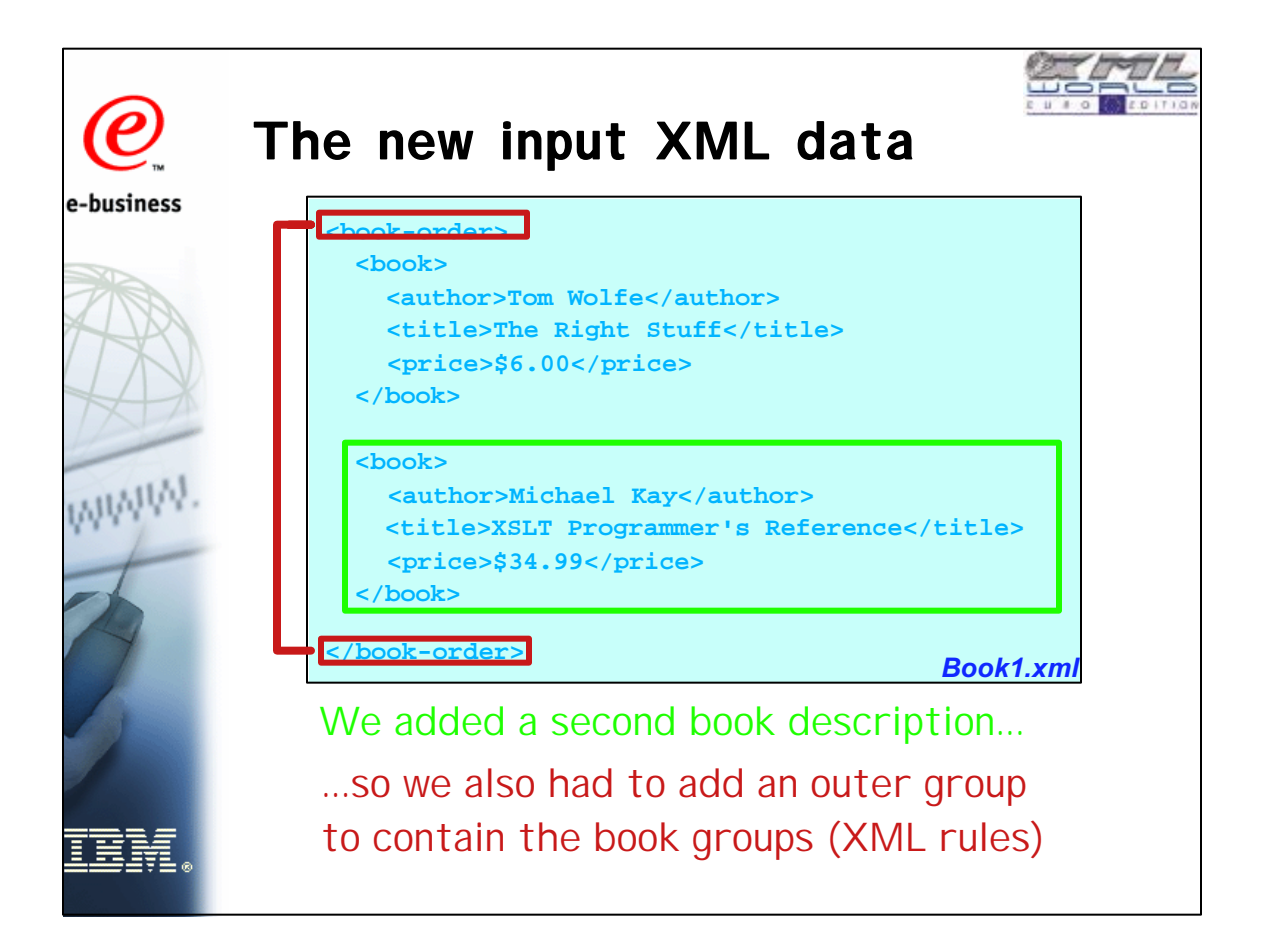

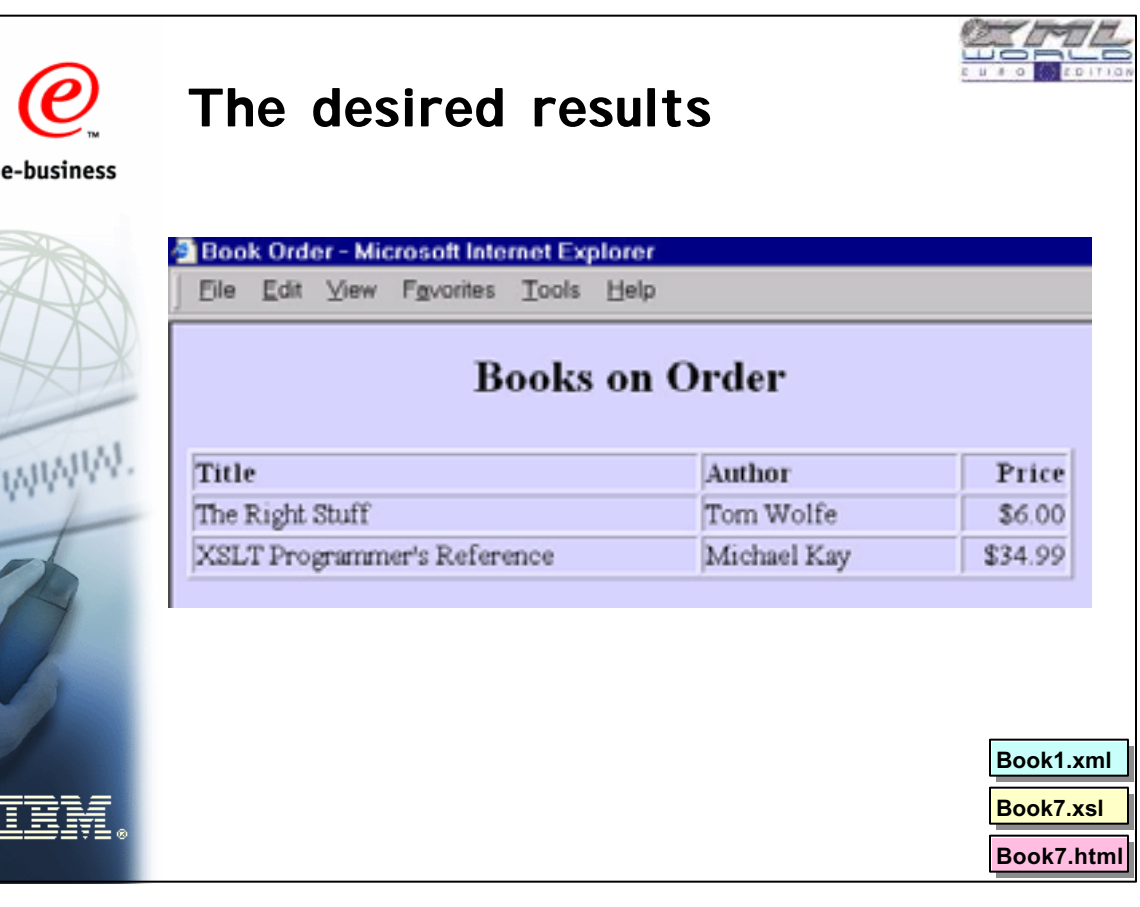

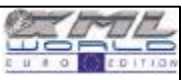

### **What we need to do...** e-business 1. Generate prologue - start the <html> group, create <head> and <title> groups, start a <body>, set up the <table>, caption and column headings  $\rightarrow$  all this must be first, and just once WWW. 2. Generate a row of data for each <br/>book>, for any number of books in the source xml 3. Generate epilogue - close the <table> definition, close the <body> and <html> groups  $\rightarrow$  this must be at the end, and just once

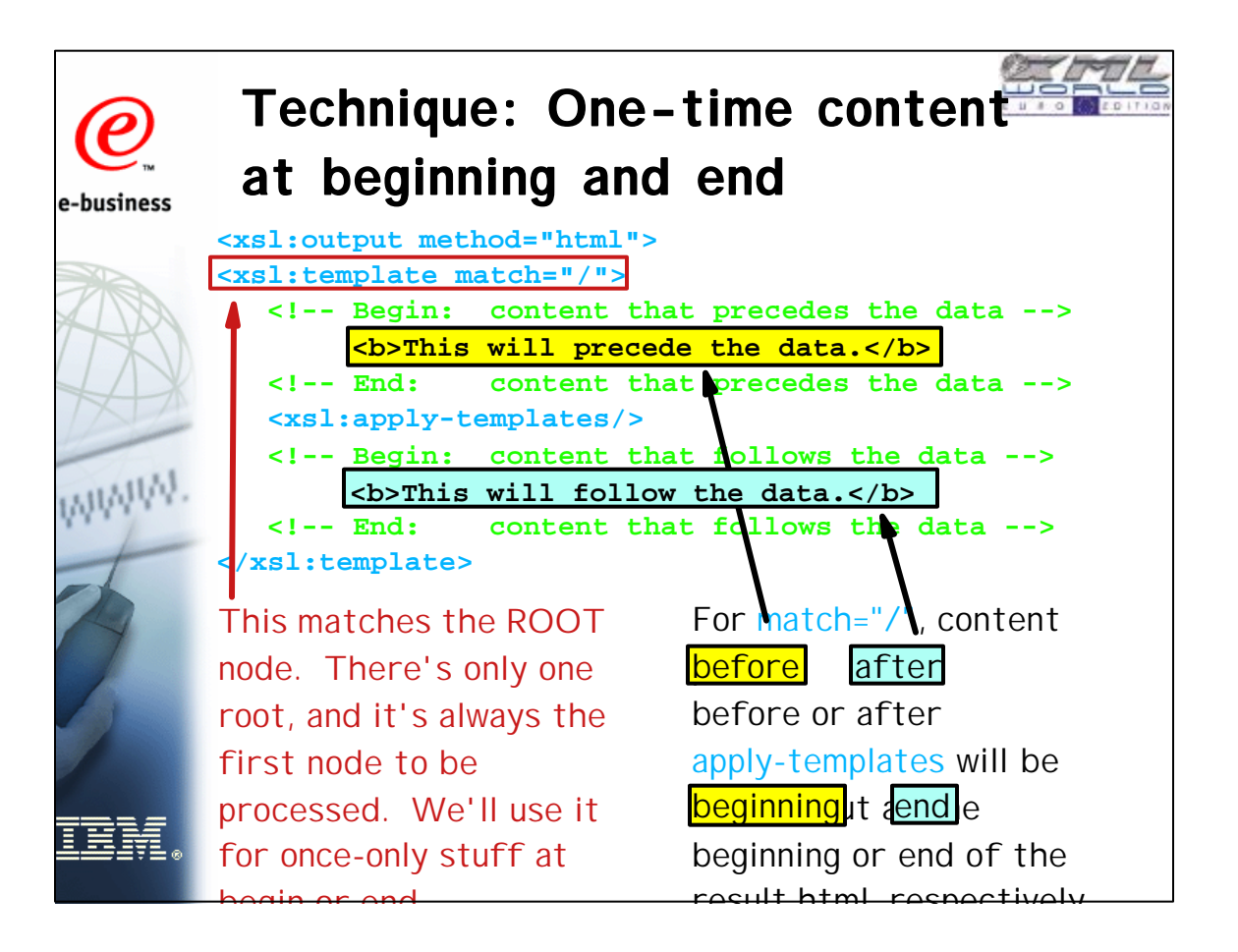

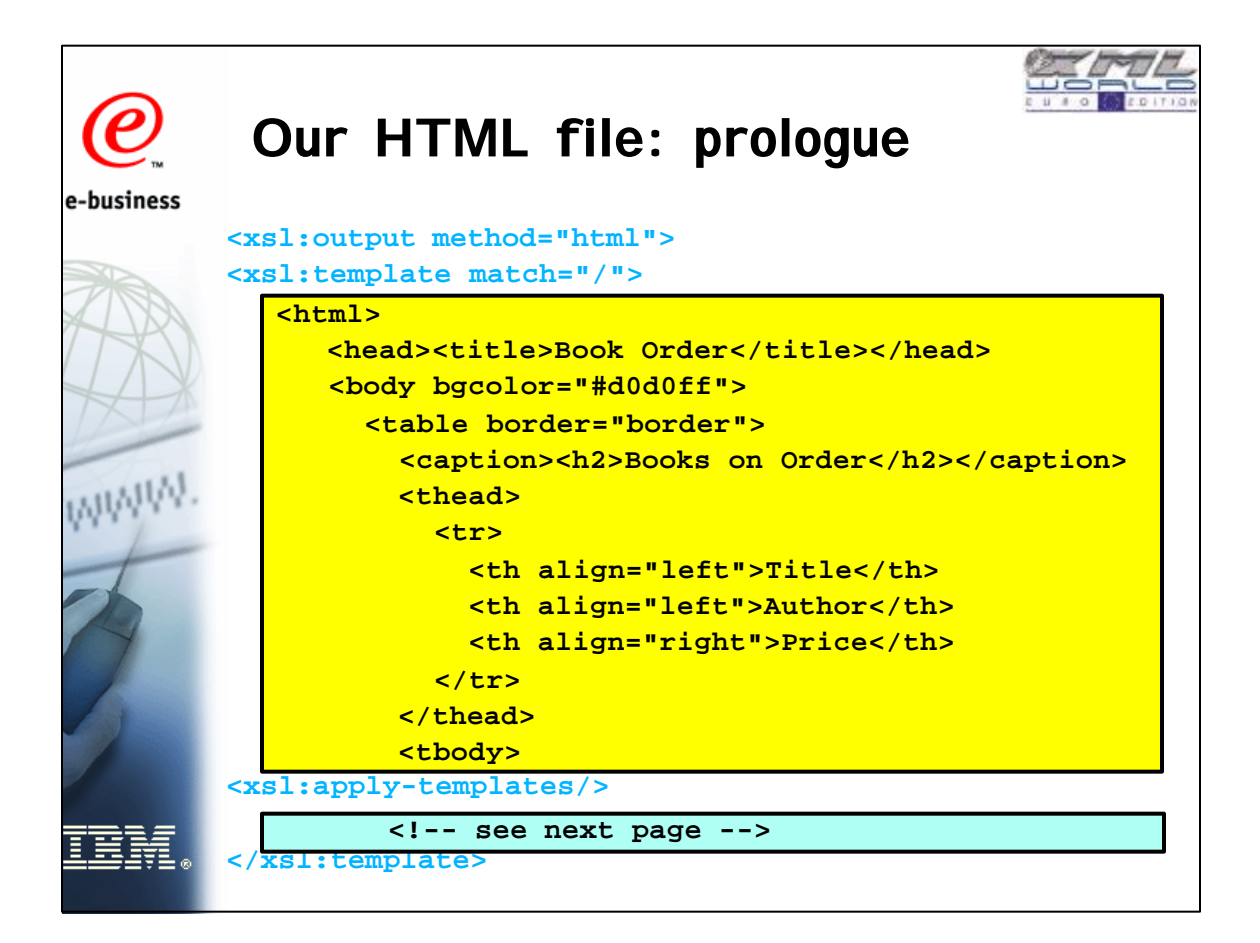

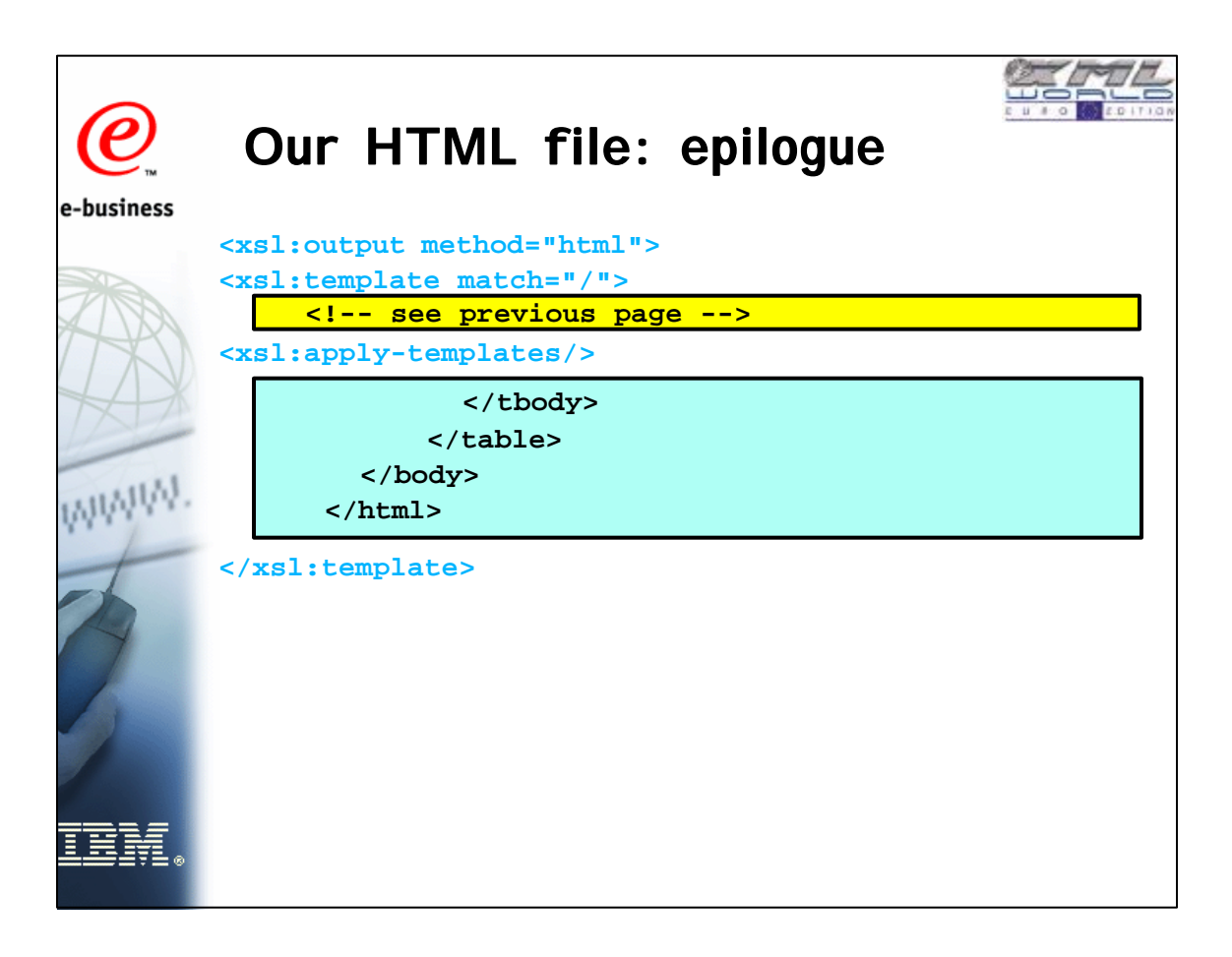

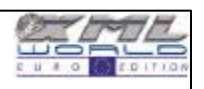

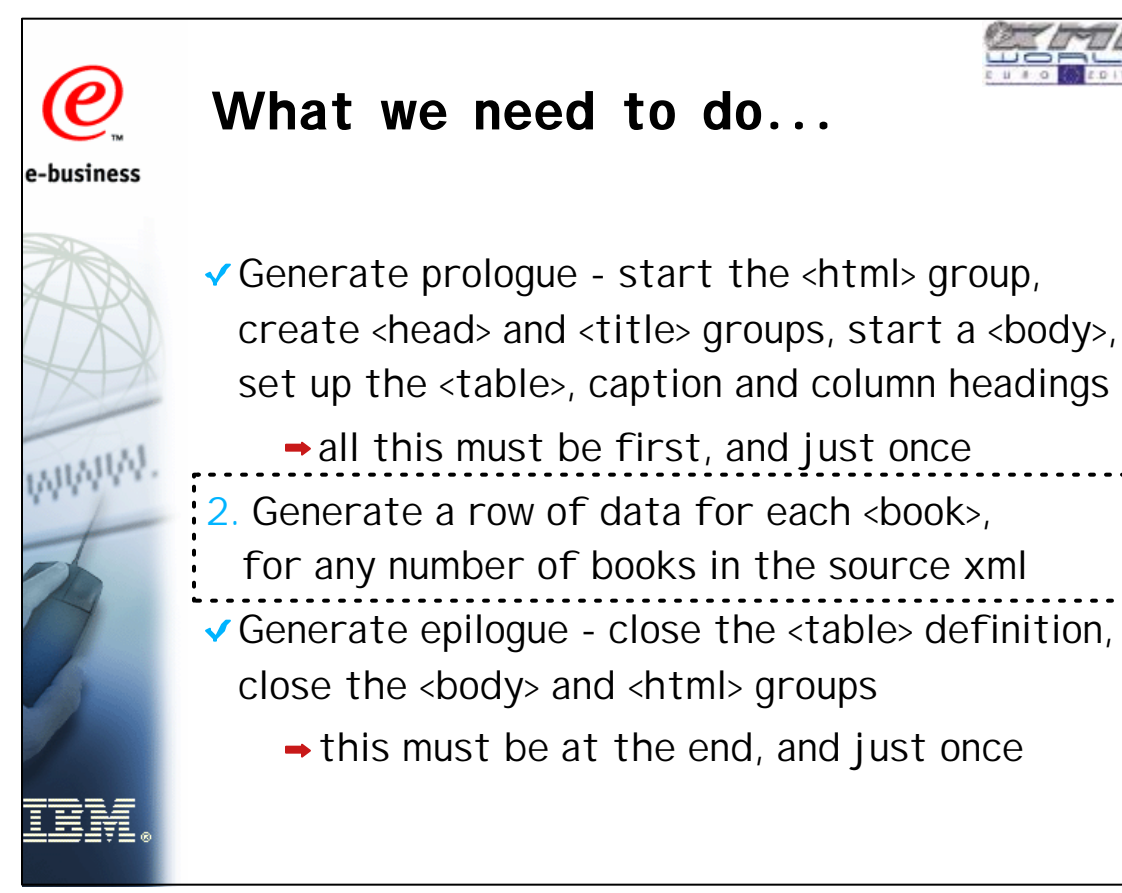

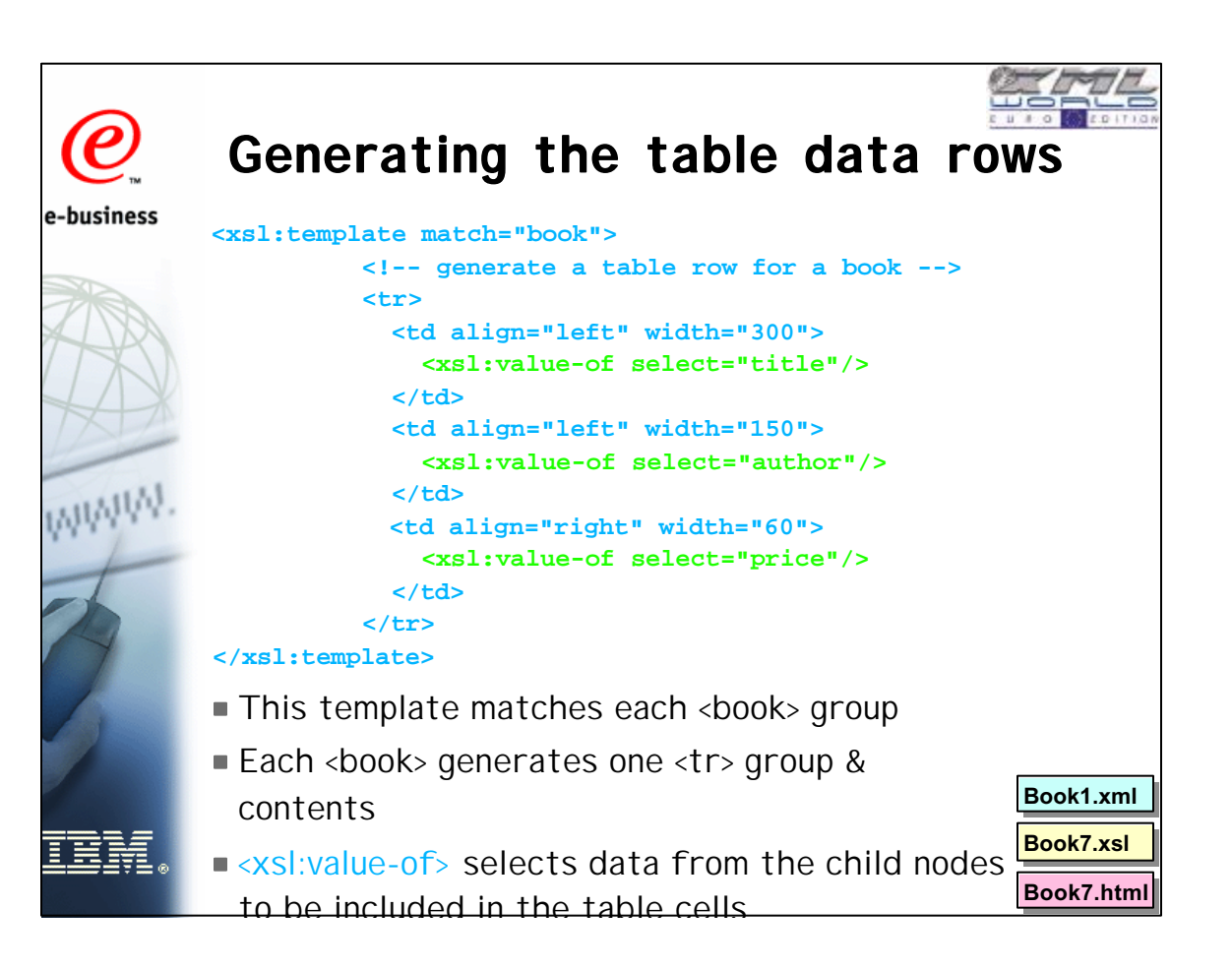

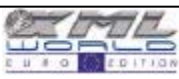

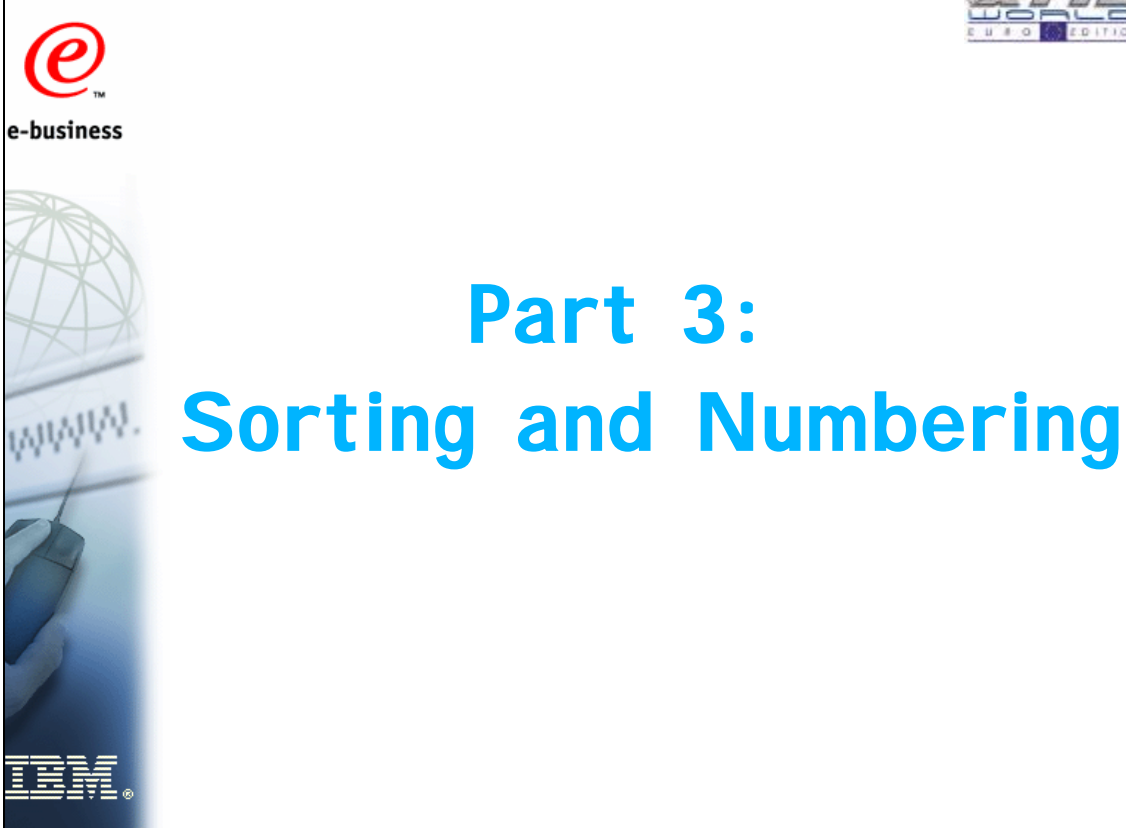

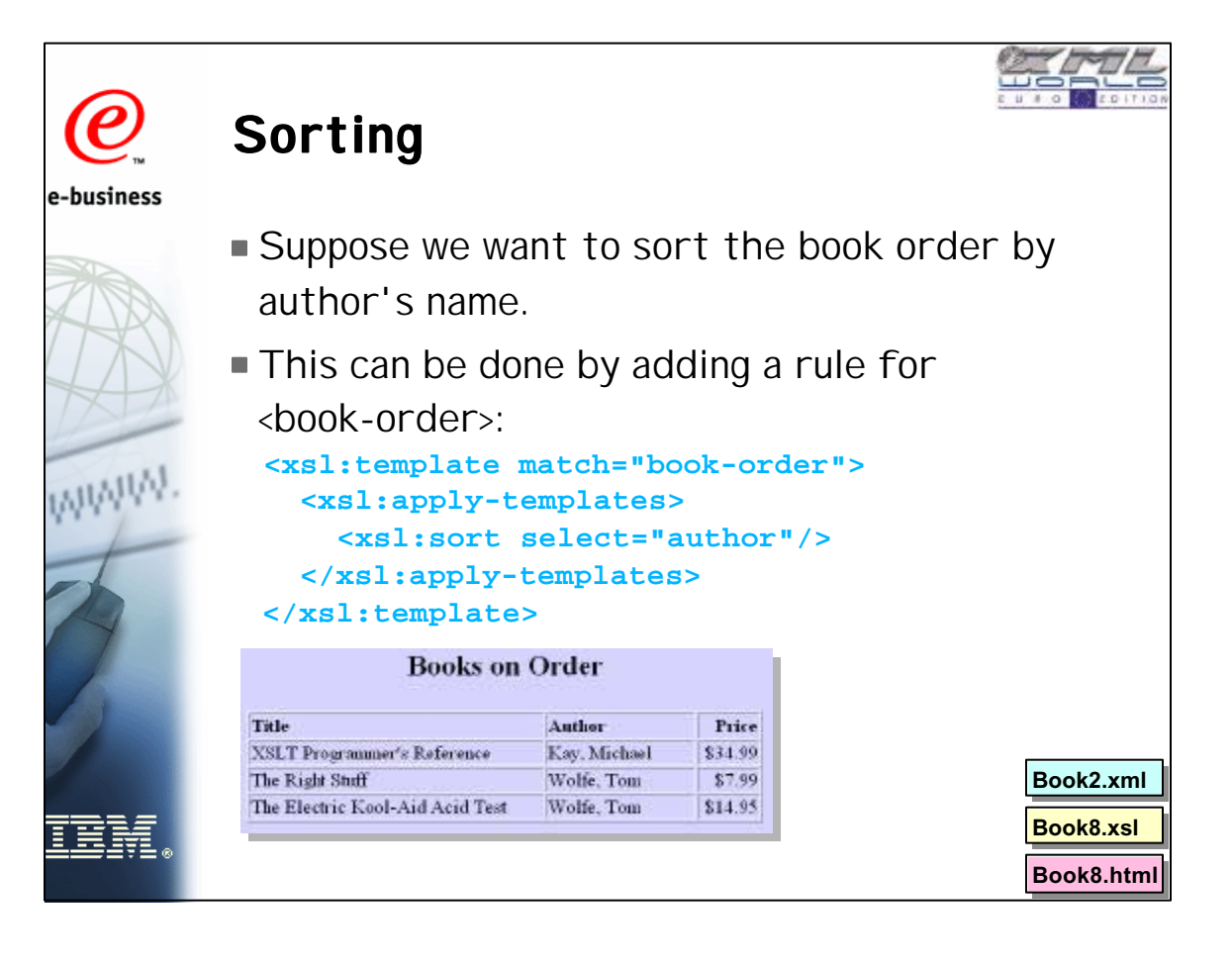

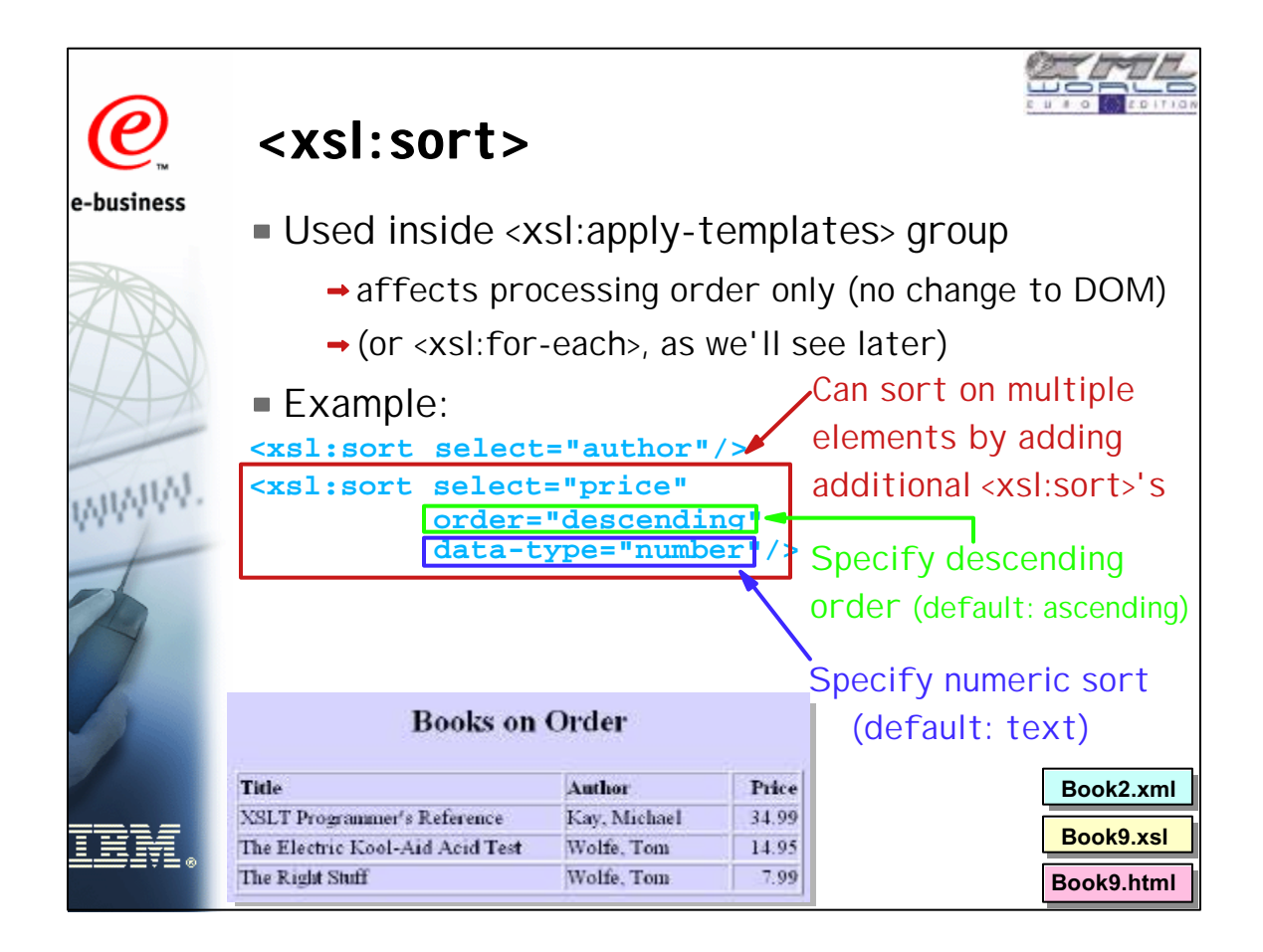

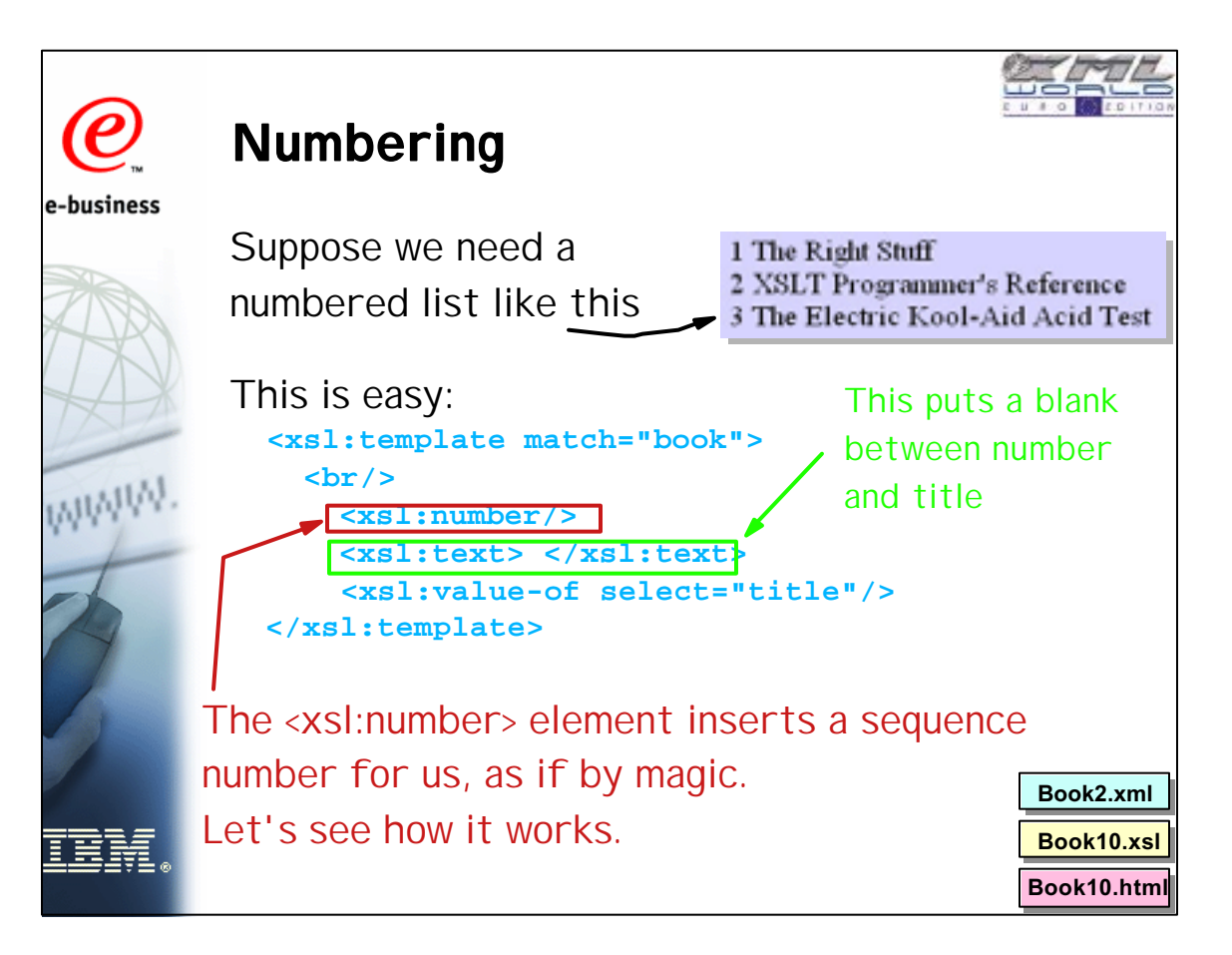

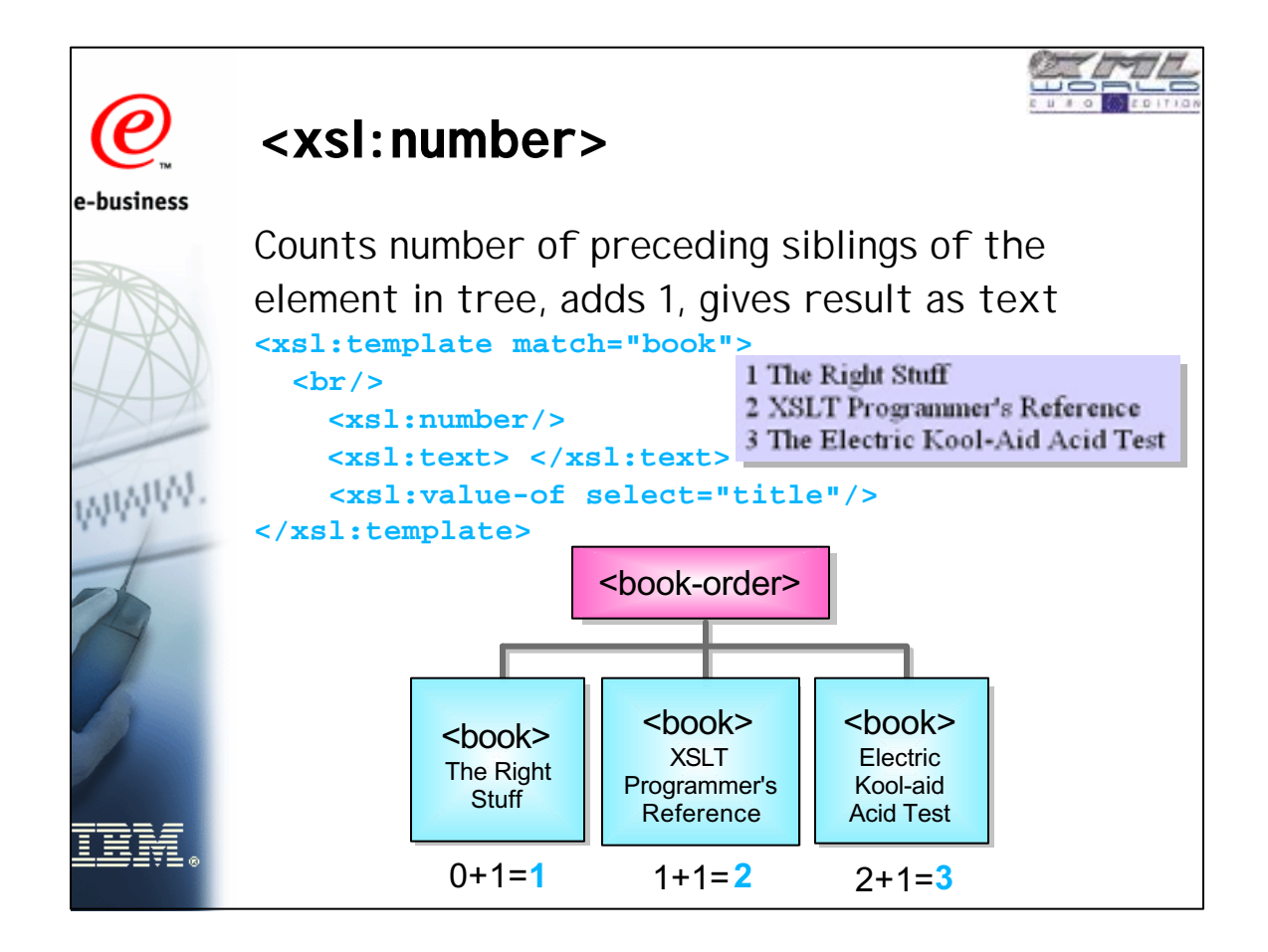

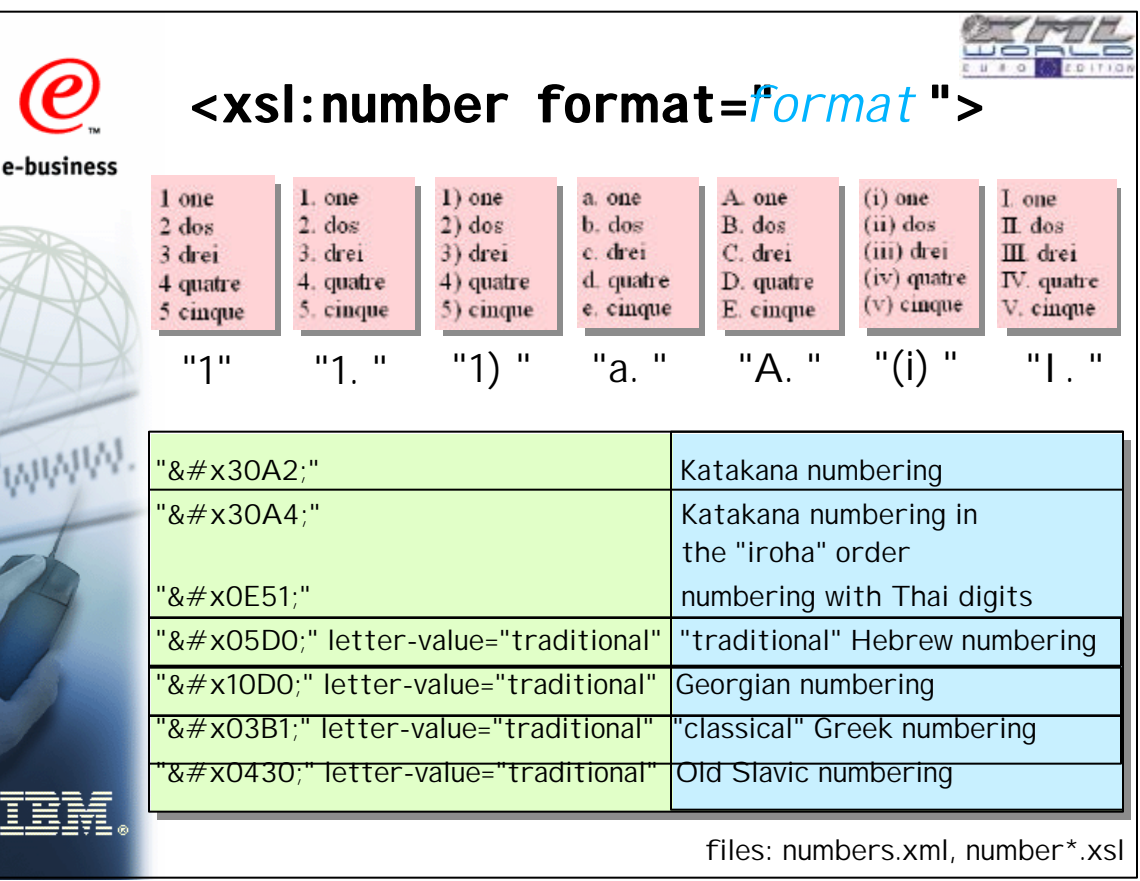

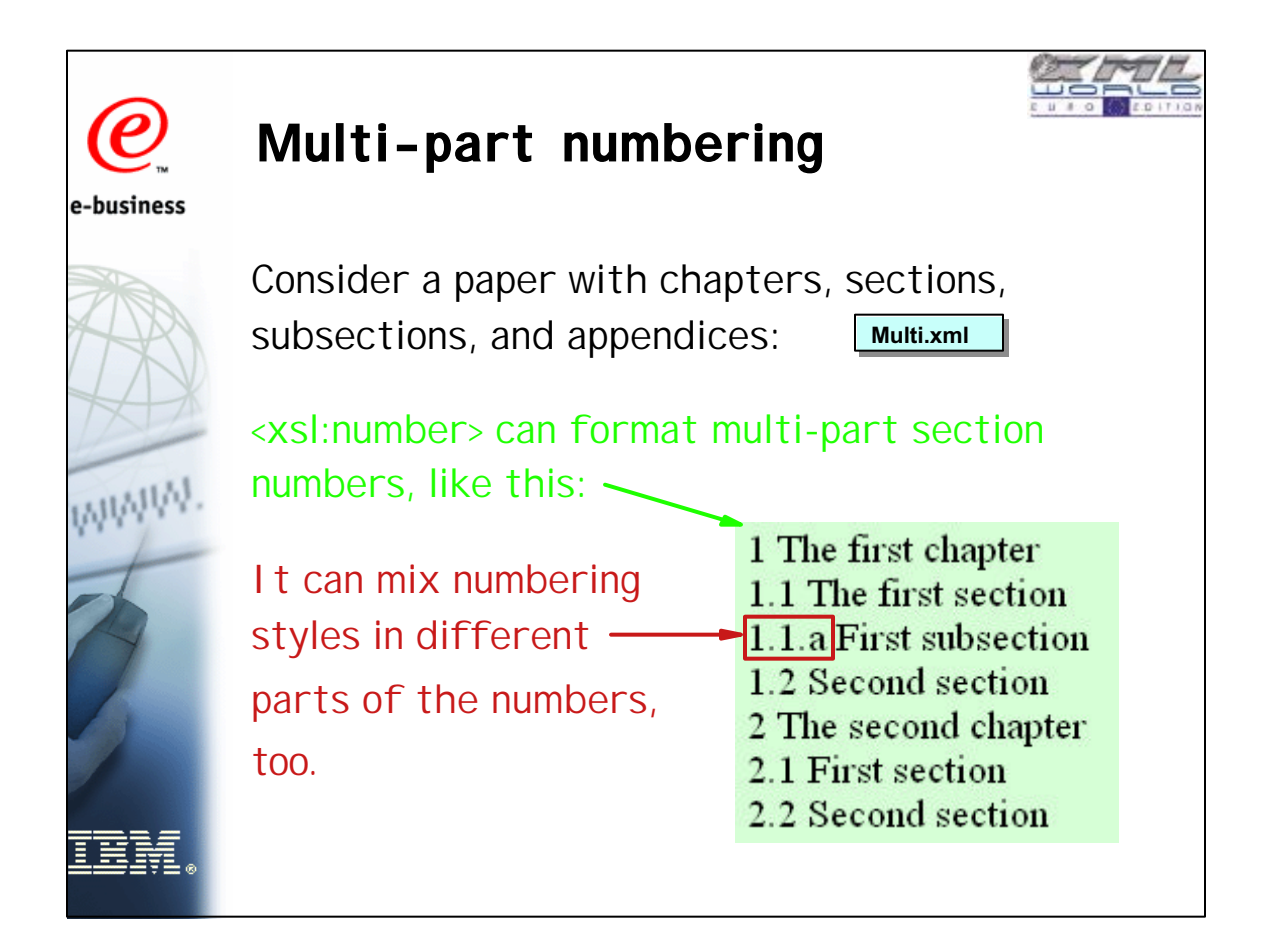

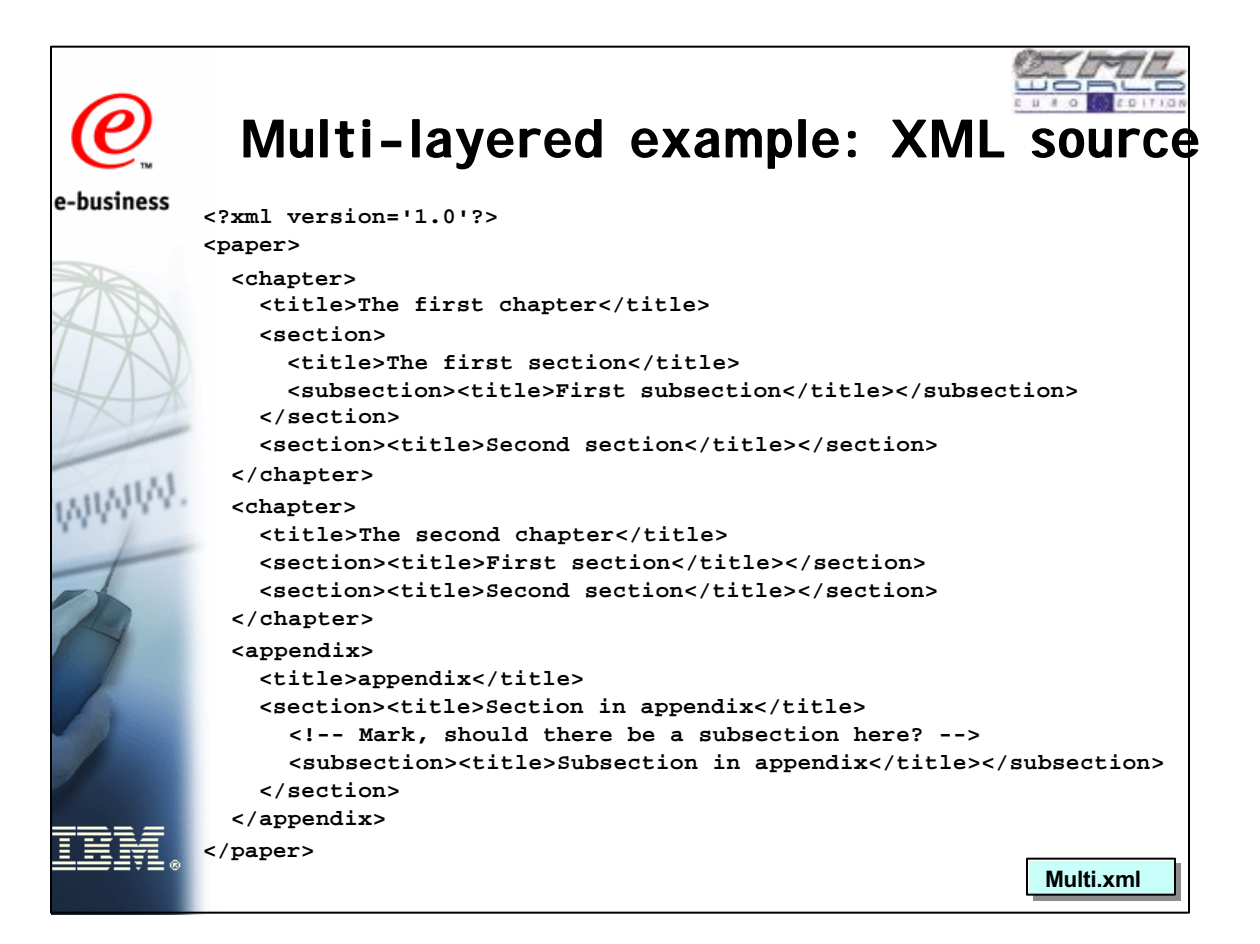

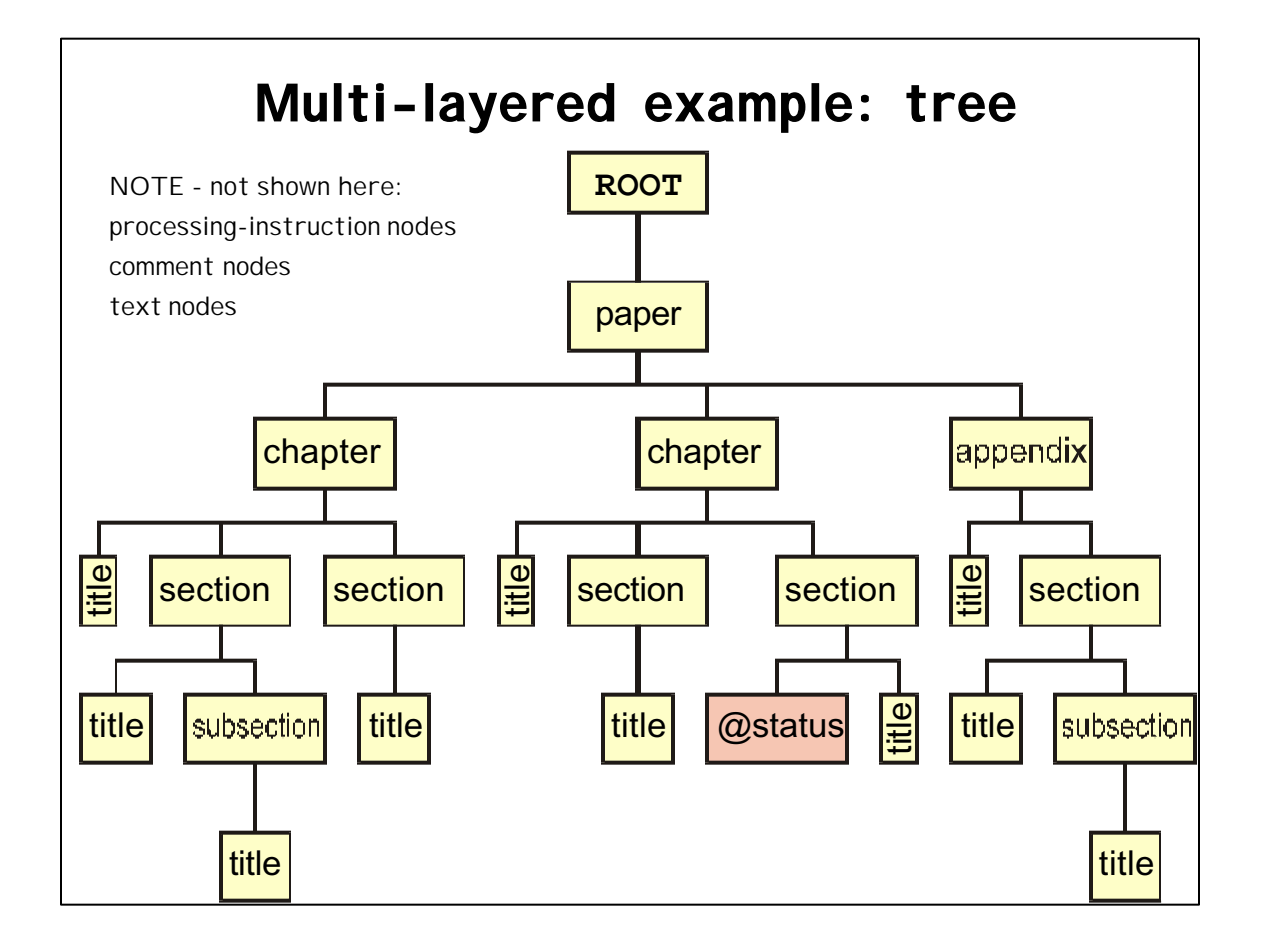

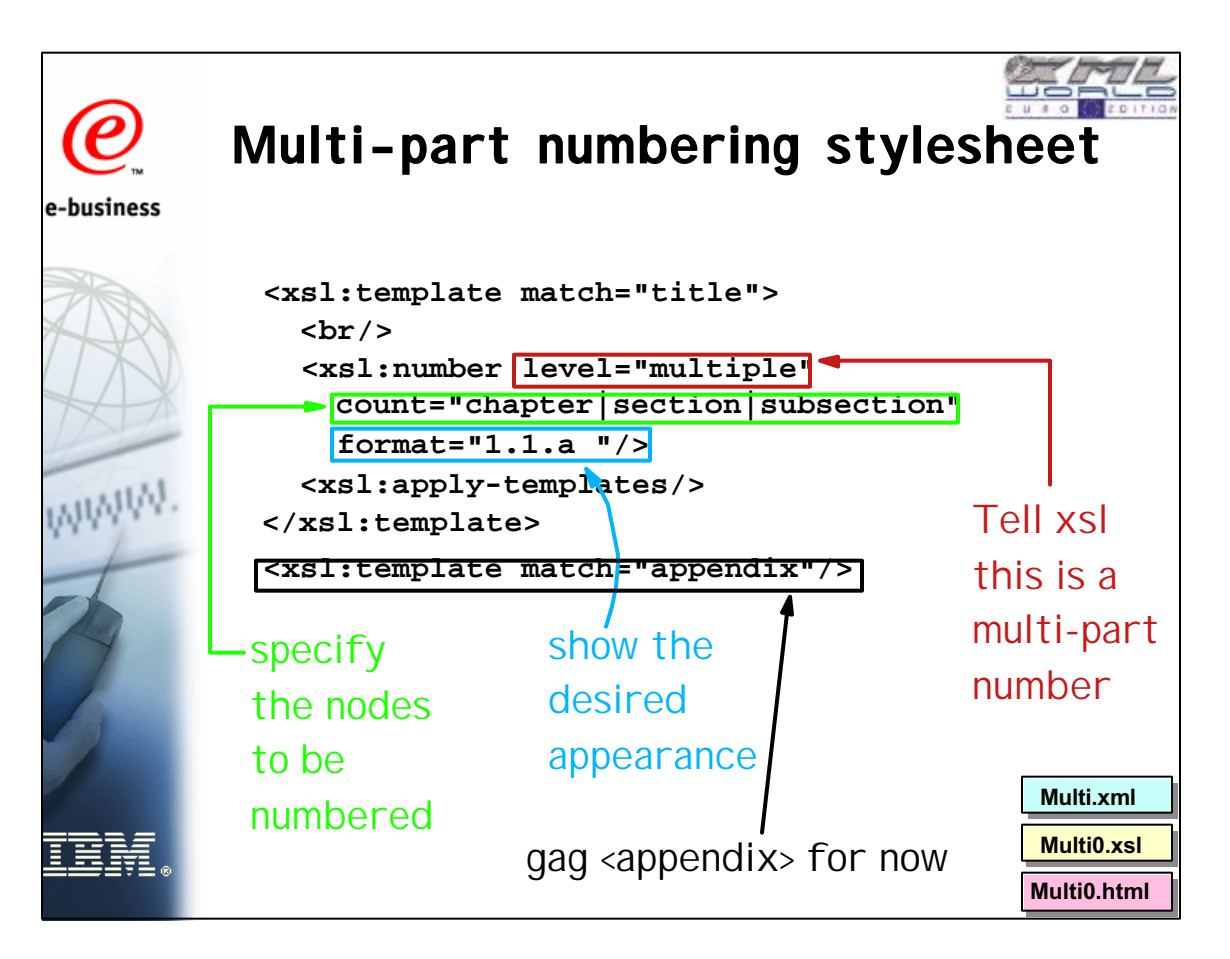

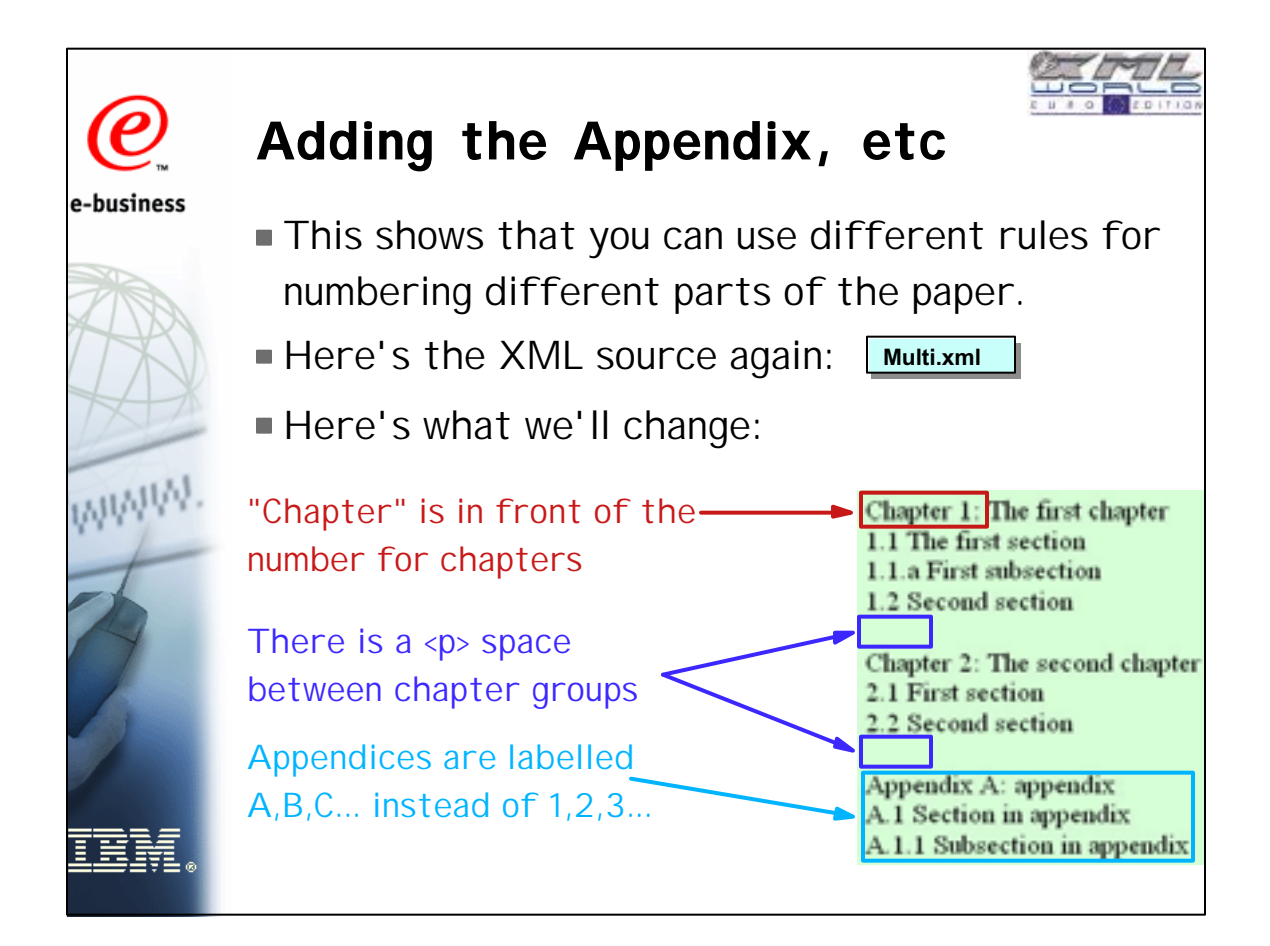

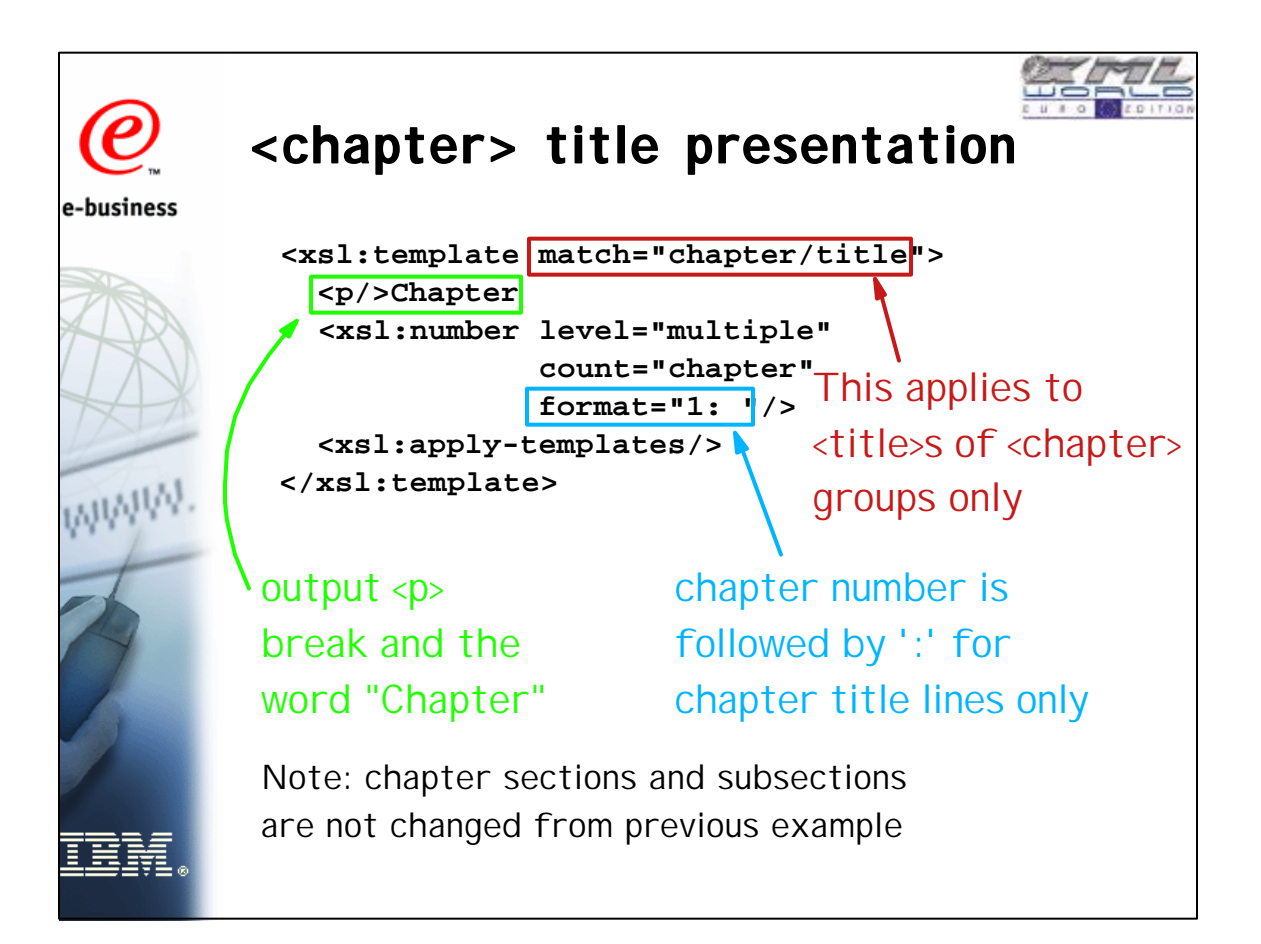

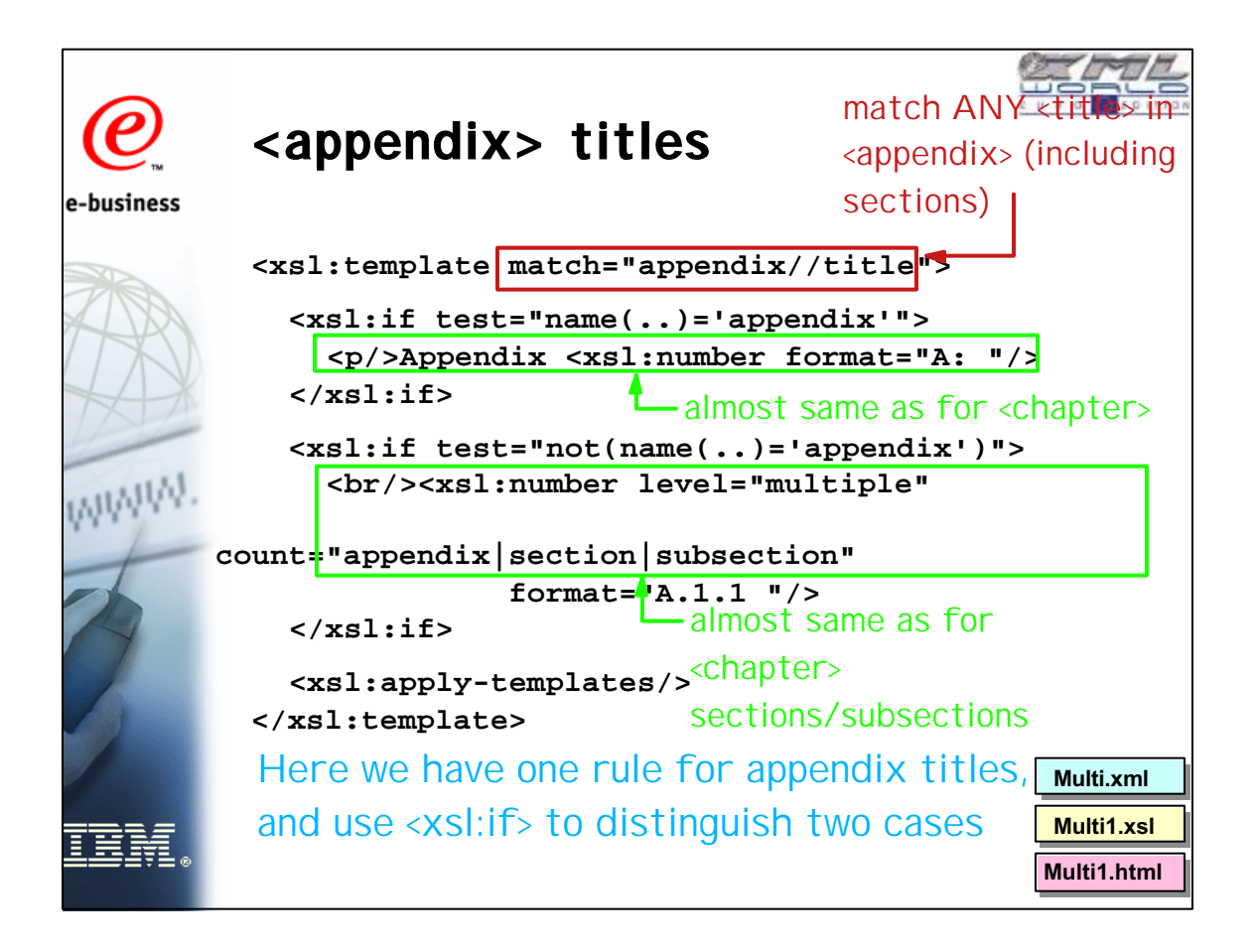

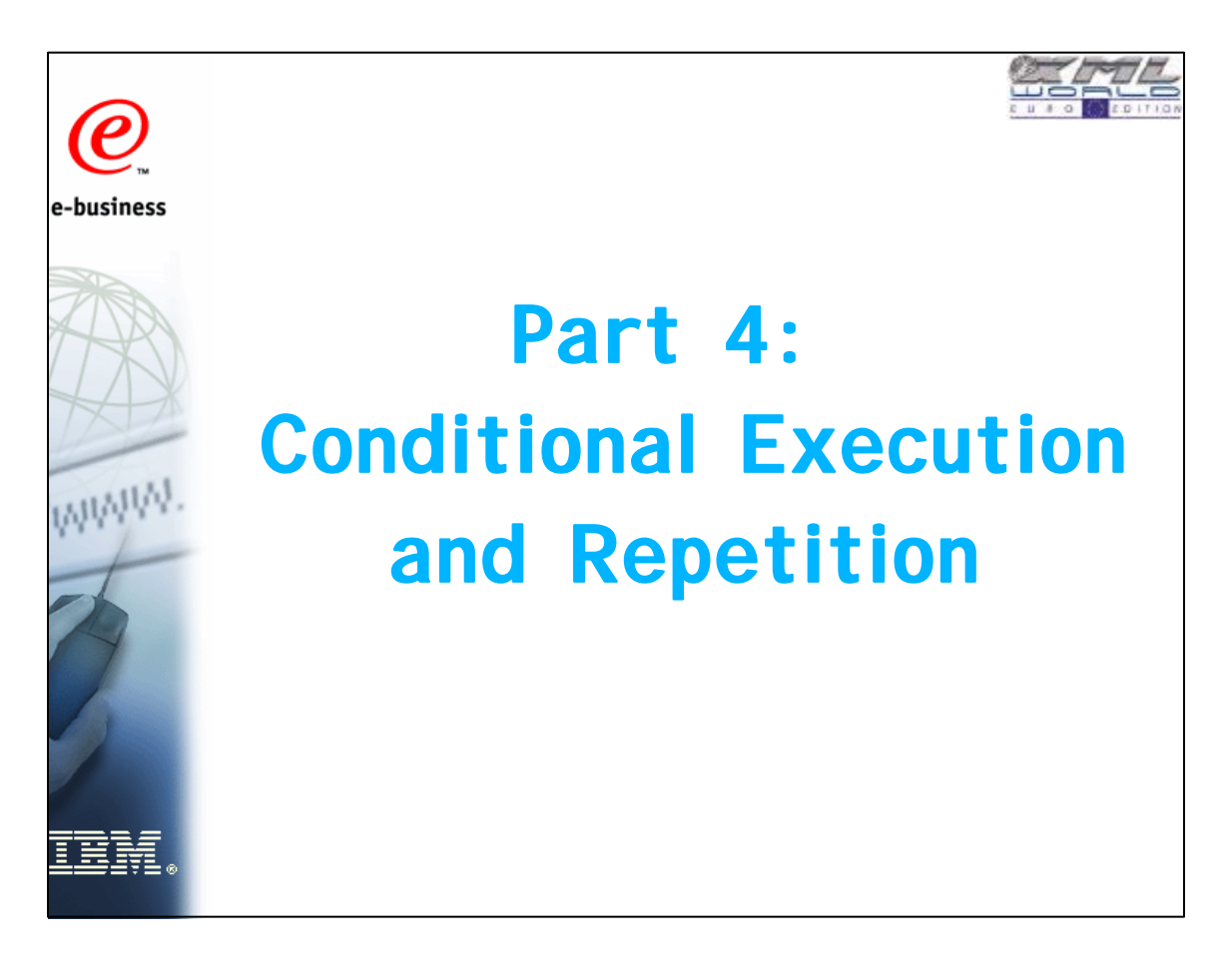

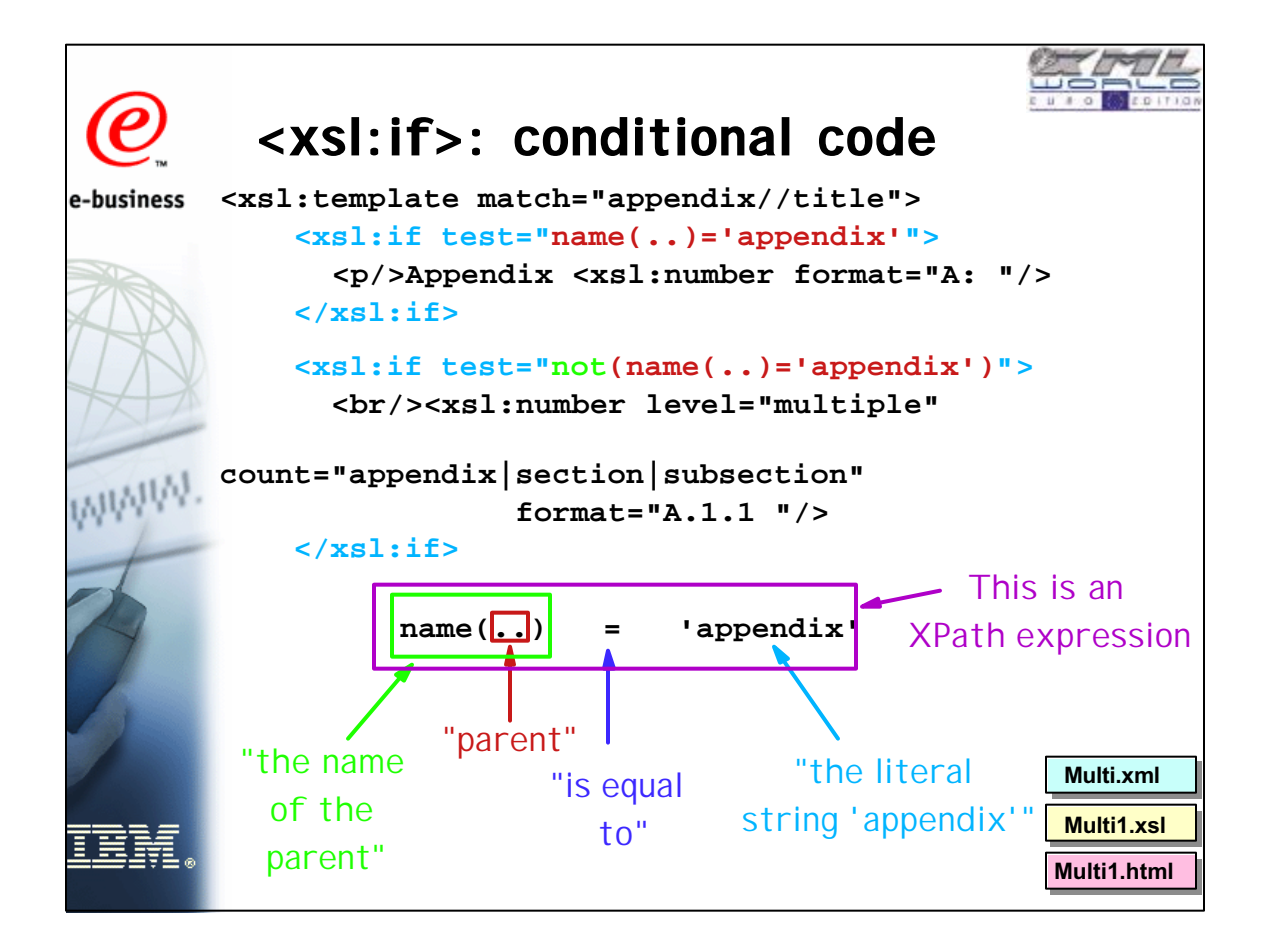

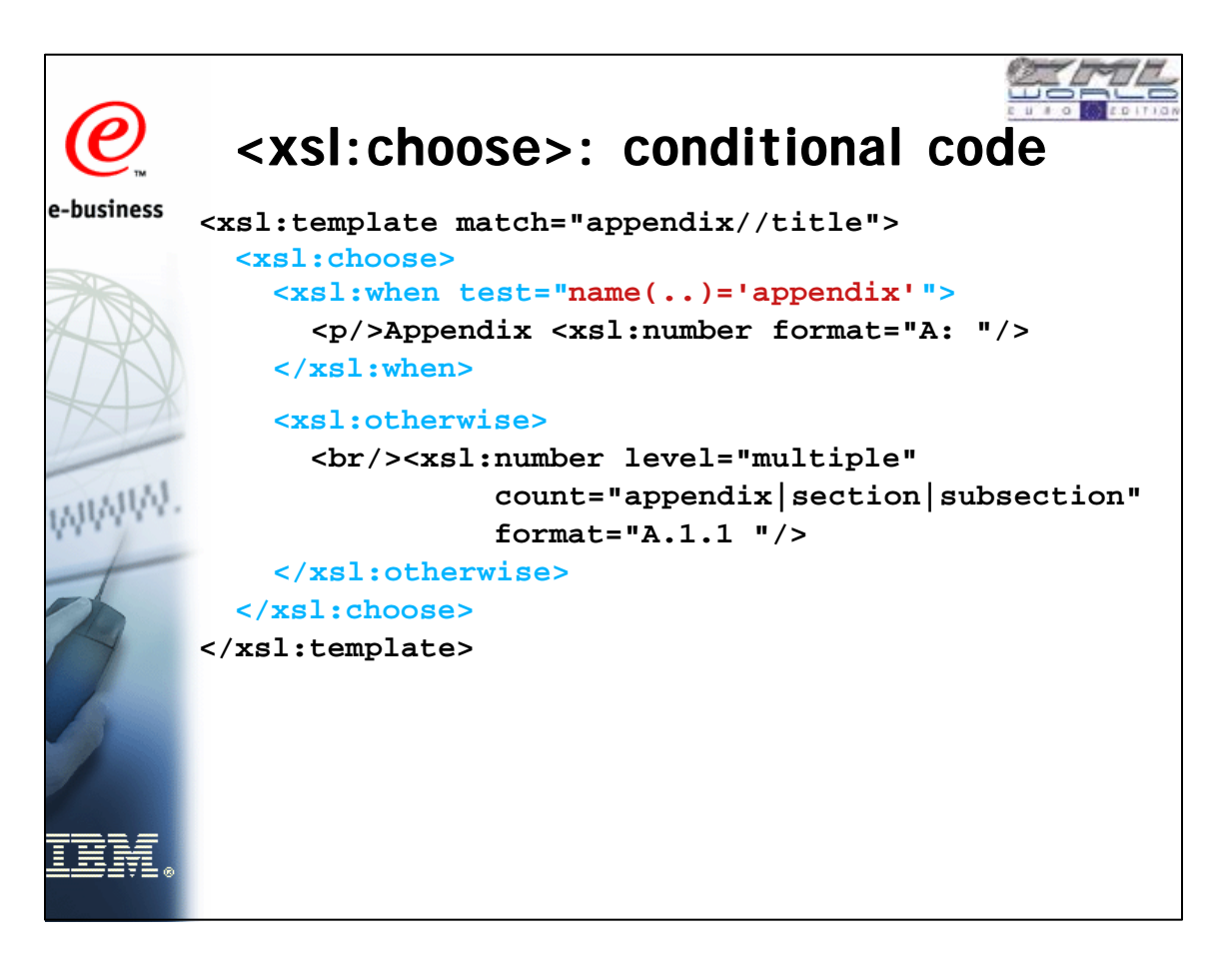

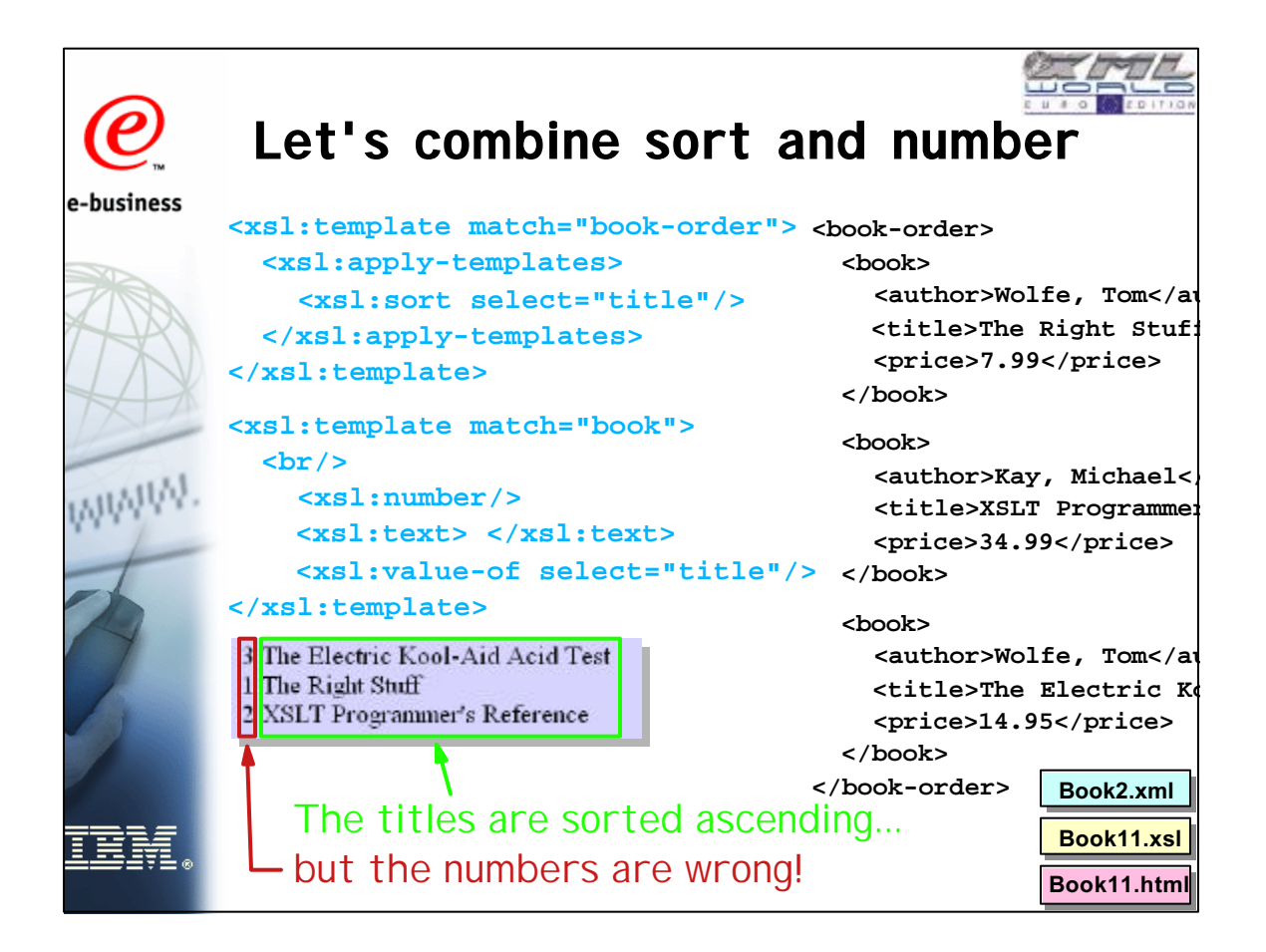

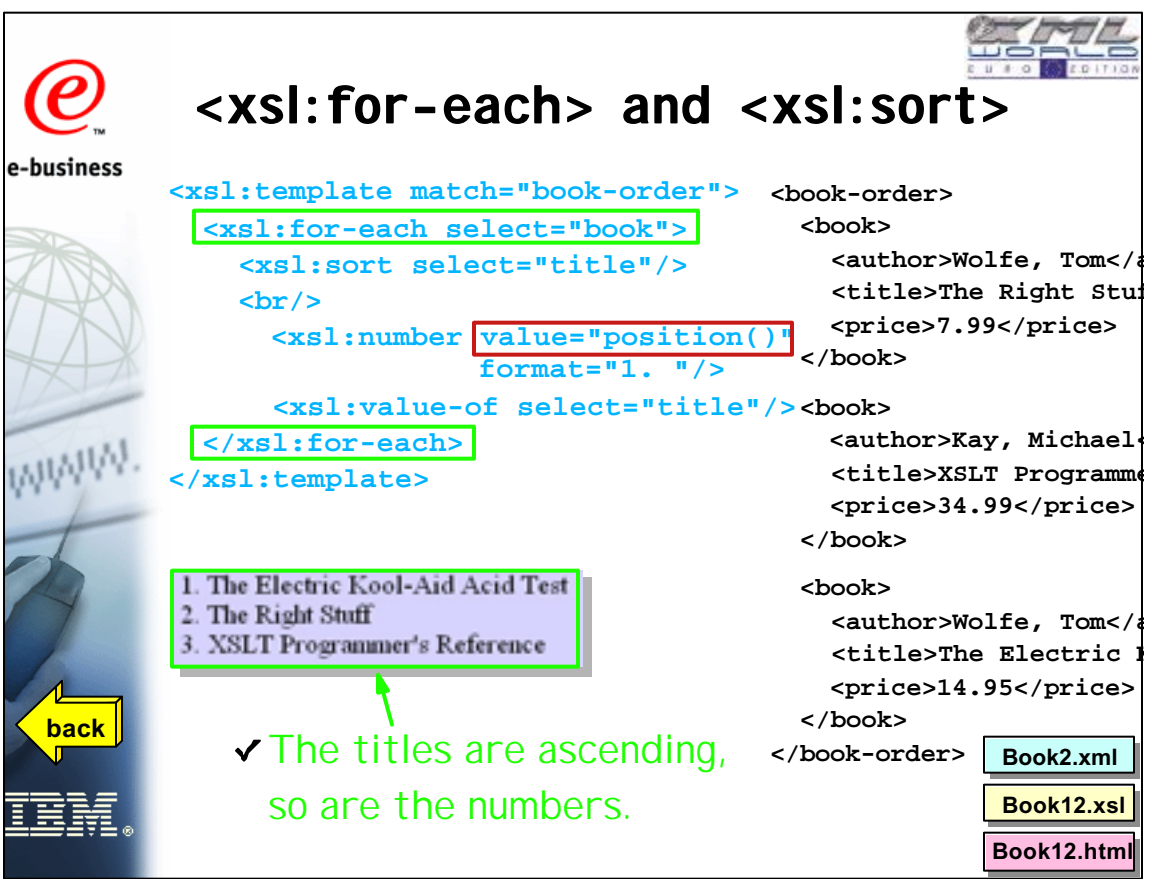

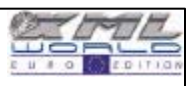

### **<xsl:for-each>**

### e-business

**<xsl:for-each select = "node-set-expression"> <!-- Content: (xsl:sort\*, template) --> </xsl:for-each> The instruction content is used for each node** that matches the specified **node-set-expression** WWW Example: **<xsl:for-each select="book">** processes <book> children of current node → ...by default, in document order ■ Can use <xsl:sort> to specify sorted order position() reflects sorted order, not document order

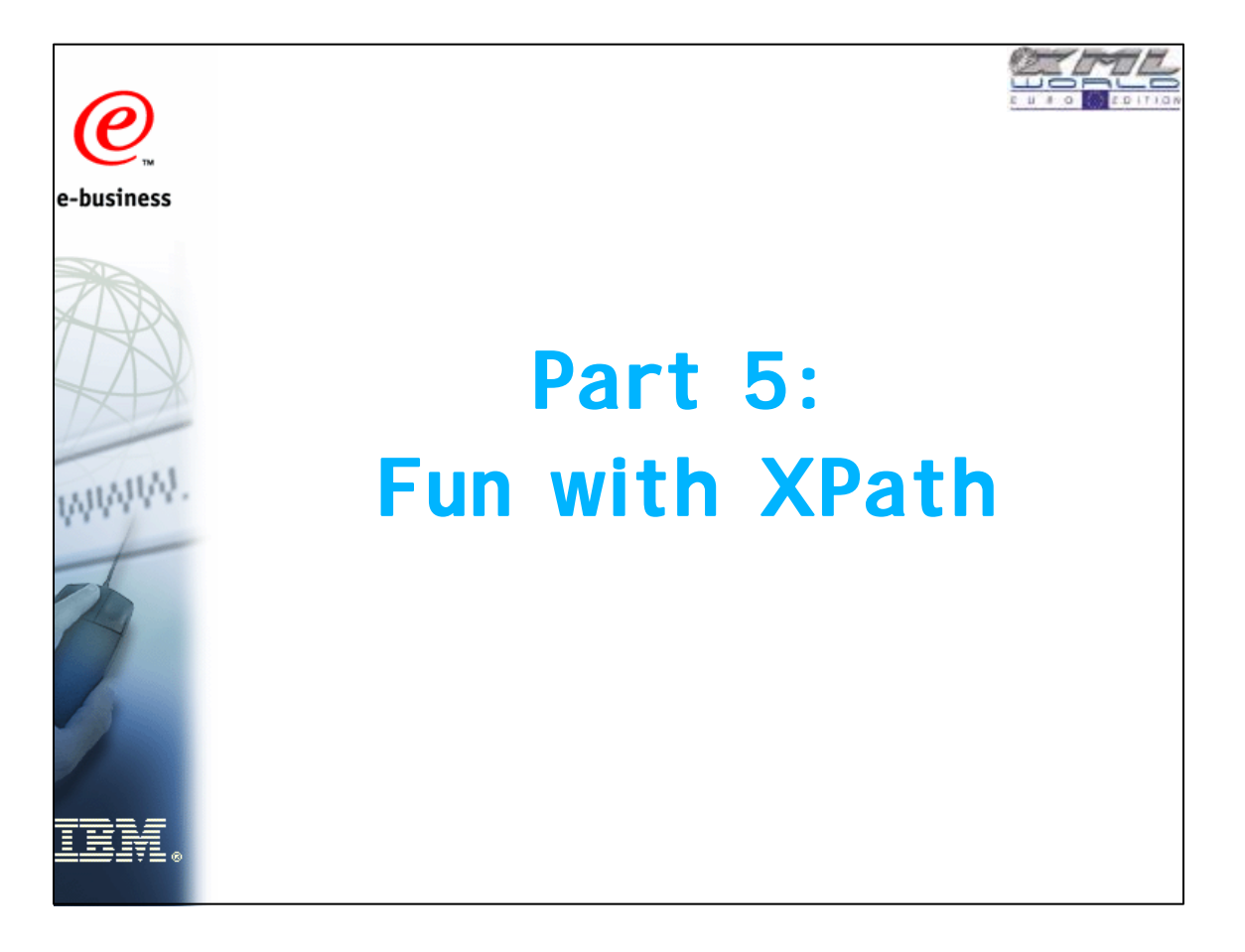

![](_page_28_Picture_0.jpeg)

# **What is XPath?**

e-business

WWW

- a language for addressing parts of an XML doc represented as tree of DOM nodes
- separate specification: designed to be used by XSLT, XPointer, simple queries, ...
- compact, non-XML syntax, can be used in URI's and XML attributes
- has a natural subset that can be used for pattern matching (e.g., in XSLT)
	- we'll focus on features useful in XSLT

![](_page_28_Picture_7.jpeg)

![](_page_29_Figure_0.jpeg)

![](_page_29_Figure_1.jpeg)

![](_page_30_Figure_0.jpeg)

![](_page_30_Figure_1.jpeg)

![](_page_31_Picture_0.jpeg)

### **XPath in a Nutshell**

e-business

### **axis::nodetest[predicate]**

![](_page_31_Picture_4.jpeg)

ancestor ancestor-or-self attribute ("@") child (default) descendant descendant-or-self following following-sibling preceding preceding-sibling namespace parent ("..") self (".")

name <name> node any element node comment() <!comment> nodes text() node() processing-instruction() processing-instruction('foo') namespace:name <name> in ns namespace:\* any element in ns [1] first node [last()] last node

 $[position() \mod 2 = 0]$  even nodes speaker[firstname="Mark"]

![](_page_31_Picture_8.jpeg)

![](_page_32_Picture_0.jpeg)

![](_page_32_Picture_1.jpeg)

![](_page_33_Figure_0.jpeg)

# e-business WWW

### <term>**Vocabulary**<term>

- A definition of
	- $-$  the names in the tags
	- $-$  the arrangement of the tags (structure)
	- $-$  the types, default values, valid values
- Written as:
	- Now: DTD (Document Type Definition)
	- Soon: XML Schema (adds type support)
- Industry-specific vocabularies are developed by cooperating companies, then registered at XML.ORG to become standard.

![](_page_33_Picture_11.jpeg)

![](_page_34_Figure_0.jpeg)

![](_page_34_Picture_1.jpeg)

![](_page_35_Picture_0.jpeg)

![](_page_35_Picture_1.jpeg)

![](_page_36_Picture_0.jpeg)

![](_page_36_Picture_1.jpeg)

![](_page_37_Picture_0.jpeg)

![](_page_37_Figure_1.jpeg)

![](_page_37_Picture_2.jpeg)

![](_page_38_Figure_0.jpeg)

![](_page_38_Picture_1.jpeg)

![](_page_39_Figure_0.jpeg)

![](_page_39_Figure_1.jpeg)

![](_page_40_Figure_0.jpeg)

![](_page_40_Figure_1.jpeg)

![](_page_41_Figure_0.jpeg)

![](_page_41_Figure_1.jpeg)

![](_page_42_Figure_0.jpeg)

![](_page_42_Figure_1.jpeg)

![](_page_43_Figure_0.jpeg)

![](_page_43_Picture_1.jpeg)

![](_page_44_Picture_0.jpeg)

![](_page_44_Picture_1.jpeg)

![](_page_44_Picture_2.jpeg)

## **Tips on Developing with XSL**

- **For web pages to be created with XSL,** ► start by creating a working HTML prototype
	- $\blacktriangleright$  then copy parts of it into stylesheet
- **For vocabulary translation,** 
	- make sure you know the exact meaning and format for each element in both vocabularies
	- make a list of data not present in the source
- When creating PDFs with Formatting Objects  $\triangleright$  create a prototype in a page layout program
- Check out new XSL editor / trace tools coming from alphaworks.ibm.com

![](_page_45_Picture_0.jpeg)

![](_page_45_Picture_1.jpeg)

![](_page_46_Picture_0.jpeg)

![](_page_46_Picture_1.jpeg)

![](_page_46_Picture_2.jpeg)

![](_page_47_Picture_0.jpeg)

# e-business WWW

### **Other XSL Processors**

- XT (by James Clark, now fading away)
- SAXON (from Michael Kay, author of **XSLT Programmer's ReferenceWrox Press)**
- IE5 (Microsoft)
- Oracle XML Dev Kit (Java, C++)
- $\blacksquare$  iXSLT (infoteria, C++)
- EZ/X (Activated Intelligence, Java)
- XML::XSLT (Geert Josten, Perl)
- XPort (TIMELUX, C++ COM Object)

![](_page_47_Picture_11.jpeg)

![](_page_48_Figure_0.jpeg)

### **XSL Resources from IBM**

#### e-business

WWW

### **ibm.com**/alphaworks

- XML processors, tools, editors, diff tools
- ▶ XSLT processor, editor, trace

### **ibm.com**/developerWorks/xml

- articles, tutorials, source code
- ▶ several tutorials on XSL, more to come

**www6.software.ibm.com/reg/xml/transformxml-i**

- **ibm.com**/developerWorks/speakers/colan
	- ▶ XSL by Example presentation, companion files
	- other presentations on XML and Web Services
- xml.apache.com Xalan XSL Processor

![](_page_48_Picture_14.jpeg)

### **XSL Tools on Alphaworks ibm.com/alphaworks**

- LotusXSL Apache Xalan wrapped with
	- ▶ Domino, DB2, generic db access features ► the older LotusXSL API
- XSL Editor (version 2.0 posted 1/13/00)
- XSL Trace
- Visual Transformation
- many other XML tools, software aids, etc
	- XML Master (XMas) generate custom Beans for working with a particular XML document from DTD
	- VoiceXML industry-defined voice markup language

![](_page_49_Figure_0.jpeg)

![](_page_49_Picture_1.jpeg)

![](_page_50_Picture_0.jpeg)

![](_page_50_Picture_1.jpeg)